#### МИНИСТЕРСТВО НАУКИ И ВЫСШЕГО ОБРАЗОВАНИЯ РОССИЙСКОЙ ФЕДЕРАЦИИ **НОВОСИБИРСКИЙ ТЕХНОЛОГИЧЕСКИЙ ИНСТИТУТ (ФИЛИАЛ)** ФЕДЕРАЛЬНОГО ГОСУДАРСТВЕННОГО БЮДЖЕТНОГО ОБРАЗОВАТЕЛЬНОГО УЧРЕЖДЕНИЯ ВЫСШЕГО ОБРАЗОВАНИЯ **«РОССИЙСКИЙ ГОСУДАРСТВЕННЫЙ УНИВЕРСИТЕТ ИМ. А.Н. КОСЫГИНА (ТЕХНОЛОГИИ. ДИЗАЙН. ИСКУССТВО)»**

(НТИ (филиал) РГУ им. А.Н. Косыгина)

### УТВЕРЖДАЮ

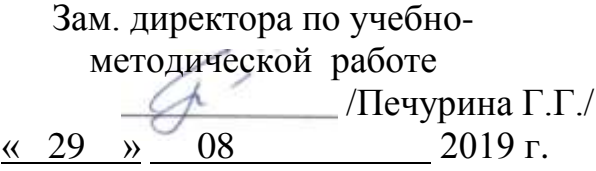

## **РАБОЧАЯ ПРОГРАММА УЧЕБНОЙ ДИСЦИПЛИНЫ ИНФОРМАЦИОННЫЕ ТЕХНОЛОГИИ**

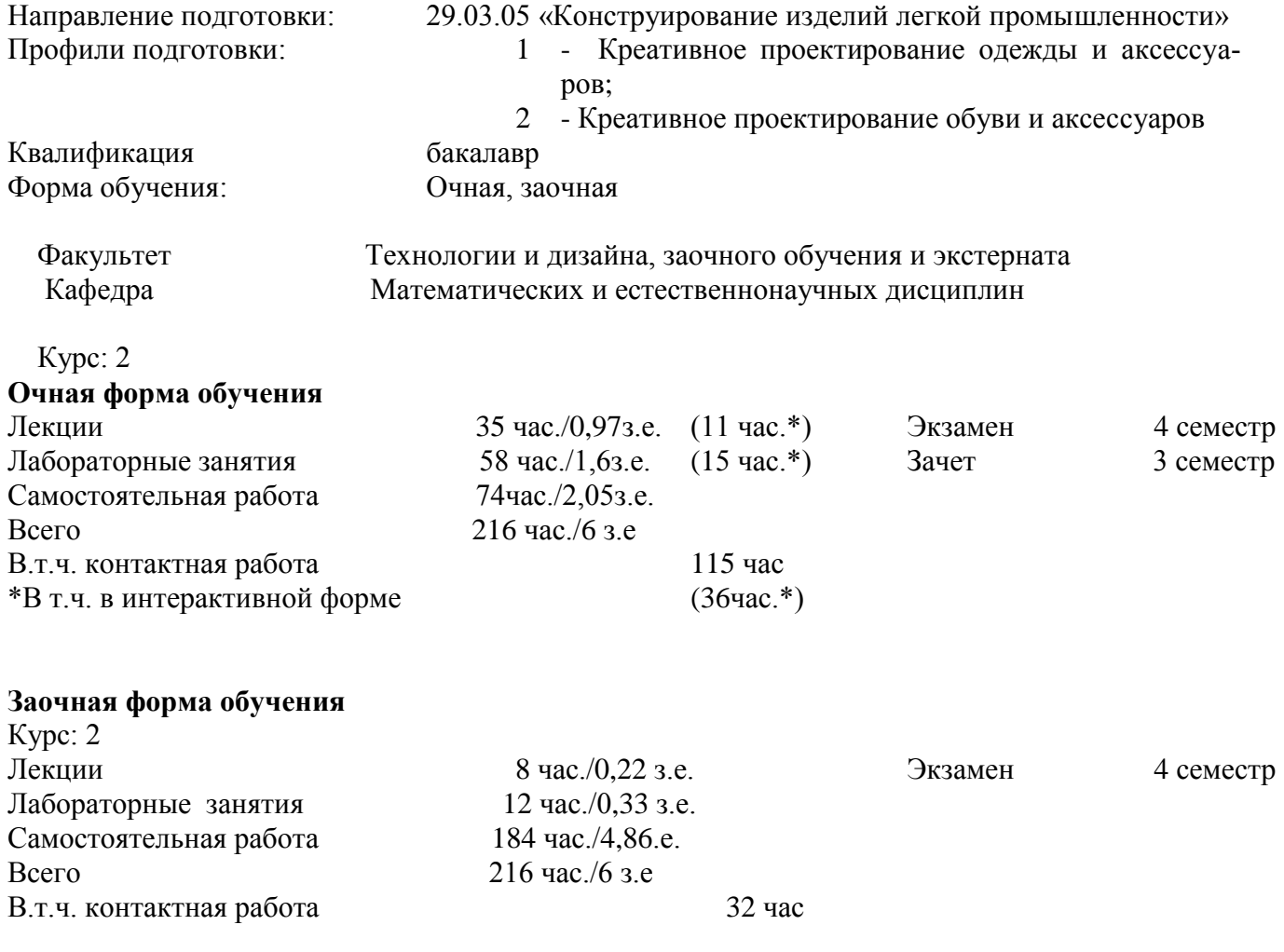

Новосибирск – 2019

Рабочая программа составлена на основании следующих нормативных документов:

 1.Федерального государственного образовательного стандарта высшего образования по направлению: 29.03.05 «Конструирование изделий легкой промышленности» (уровень бакалавриата), реализуемый в соответствии с ФГОС ВО, утвержденным приказом Минобрнауки России от 22.09.2017 № 962

2. Базового учебного плана. Направление: 29.03.05 «Конструирование изделий легкой промышленности»

3. Образовательной программы. Направление: 29.03.05 «Конструирование изделий легкой промышленности» профили подготовки: 1 – «Креативное проектирование одежды и аксессуаров:; 2 – «Креативное проектирование обуви и аксессуаров»

4. Рабочего учебного плана. Направление: 29.03.05 «Конструирование изделий легкой промышленности». Профили подготовки: 1 - «Креативное проектирование одежды и аксессуаров»; 2 - «Креативное проектирование обуви и аксессуаров».

- Новосибирск: Новосибирский технологический институт (филиал) ФГБОУ ВО «Российский государственный университет им. А.Н. Косыгина (Технологии. Дизайн. Искусство)». Утверждено Ученым советом НТИ (филиал) РГУ им. А.Н. Косыгина

Разработчик: проф., д-р тех. наук  $\blacksquare$ 

Рецензент: проф., д-р тех. наук  $\overline{M}$  В Карабанов П.С.

Рабочая программа рассмотрена на заседании кафедры М и ЕД (протокол № 1 от 28.08.2019 г).

Зав. кафедрой МиЕД проф., д-р тех. наук  $\blacksquare$ 

Декан ФТиД

Декан ФЗОиЭ

доц., канд. тех. наук и поставляет в Вершинина И.В.

доц., канд. тех. наук Мандерова Е.Г

# **СОДЕРЖАНИЕ**

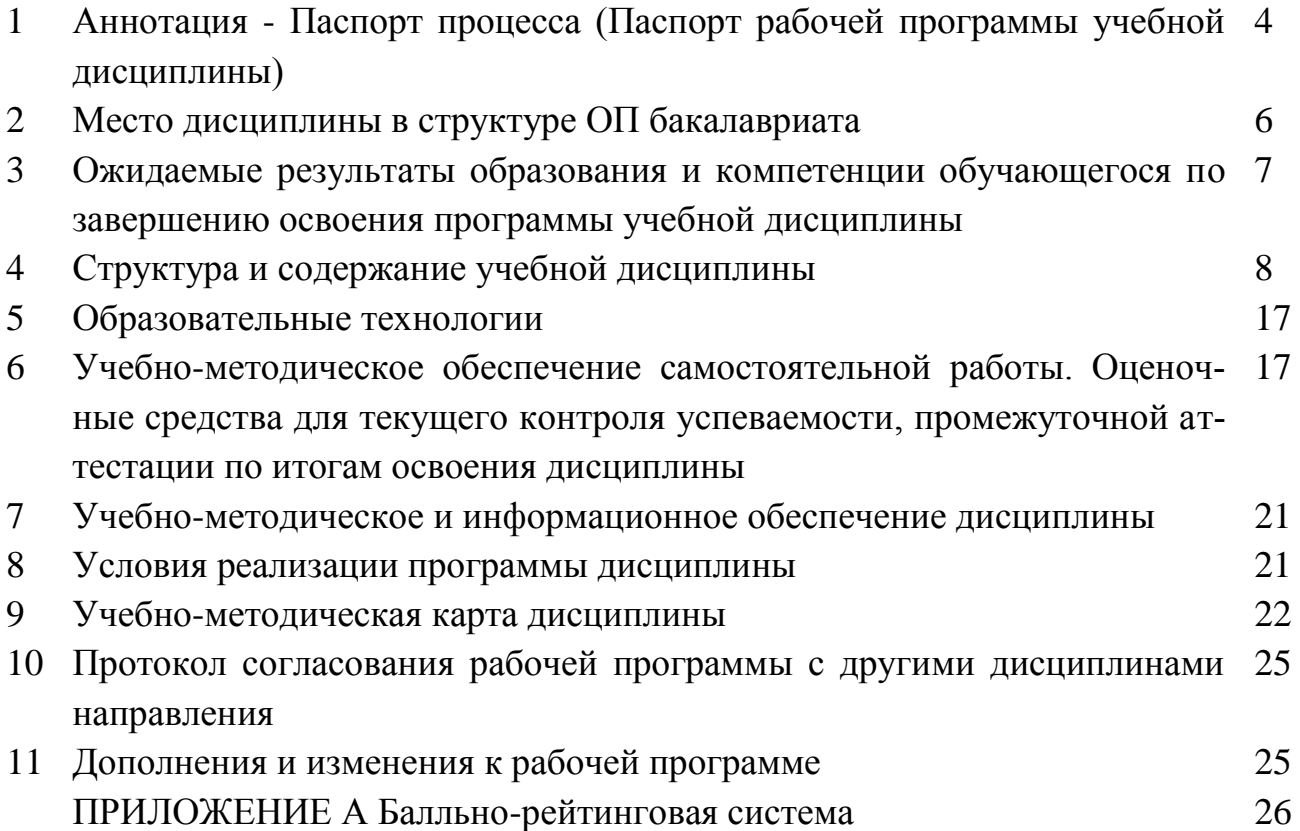

# 1 АННОТАЦИЯ - ПАСПОРТ ПРОЦЕССА

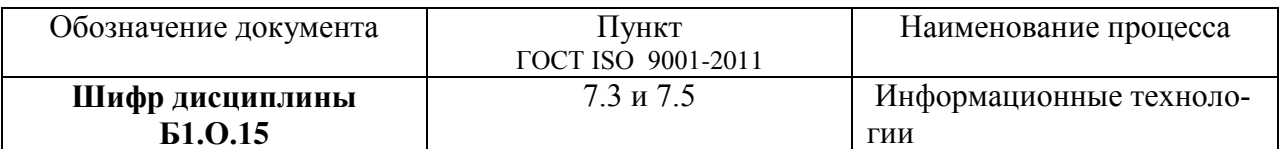

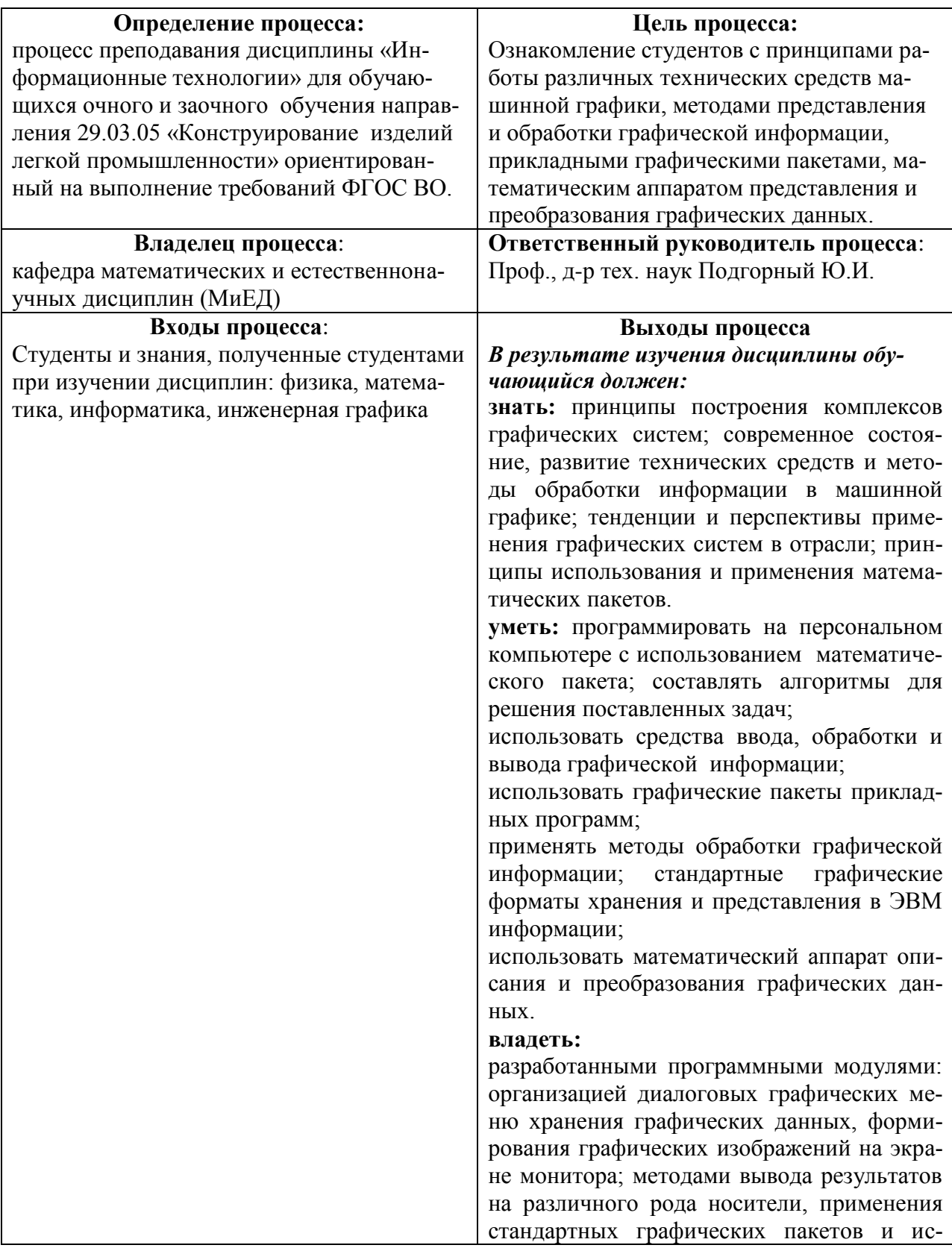

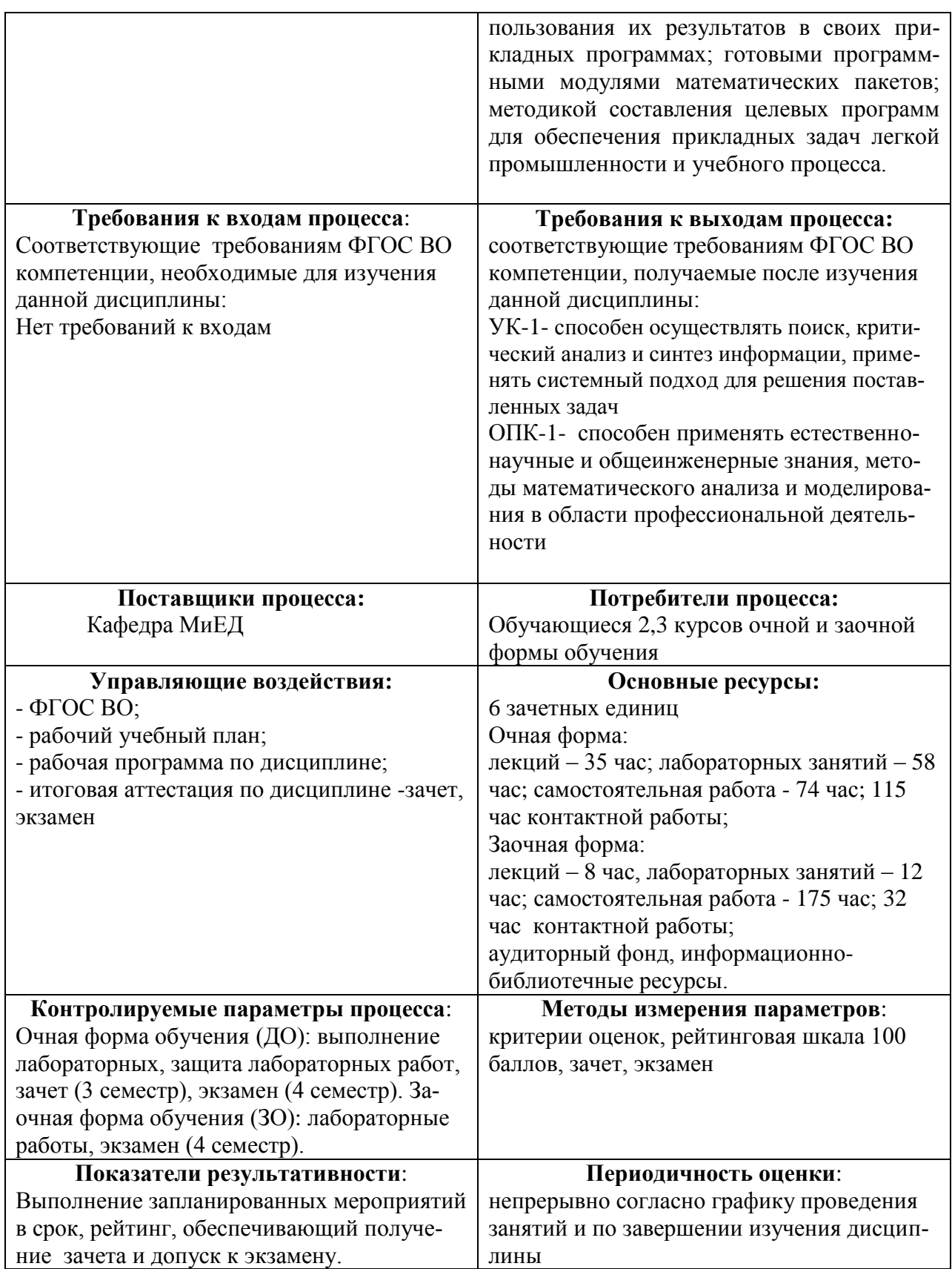

# 2 МЕСТО ДИСЦИПЛИНЫ В СТРУКТУРЕ ОП БАКАЛАВРА

Дисциплина Б1.0.15 «Информационные технологии» входит в цикл Б1, базовая часть.

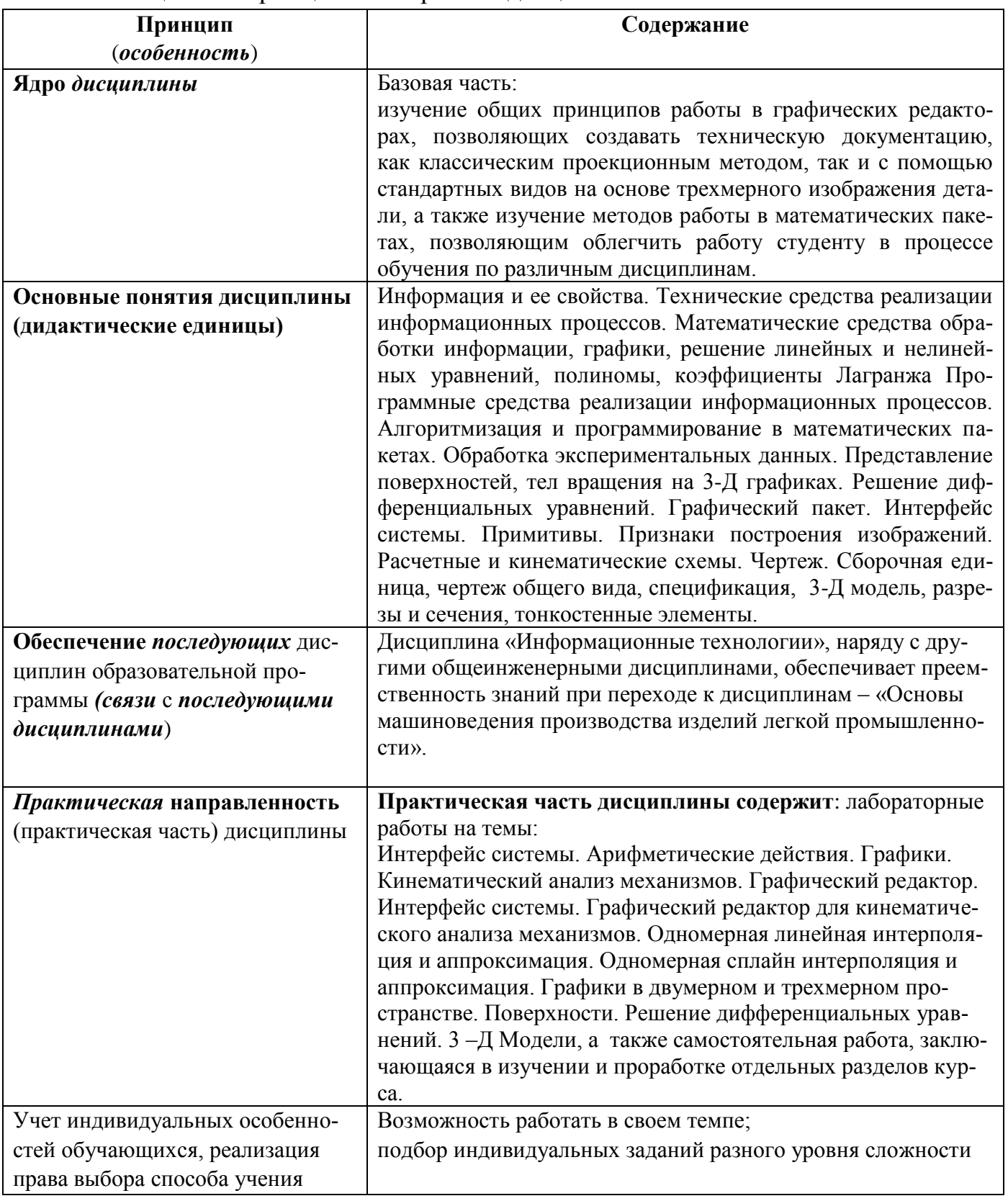

## Таблица 2.1 - Принципы построения дисциплины

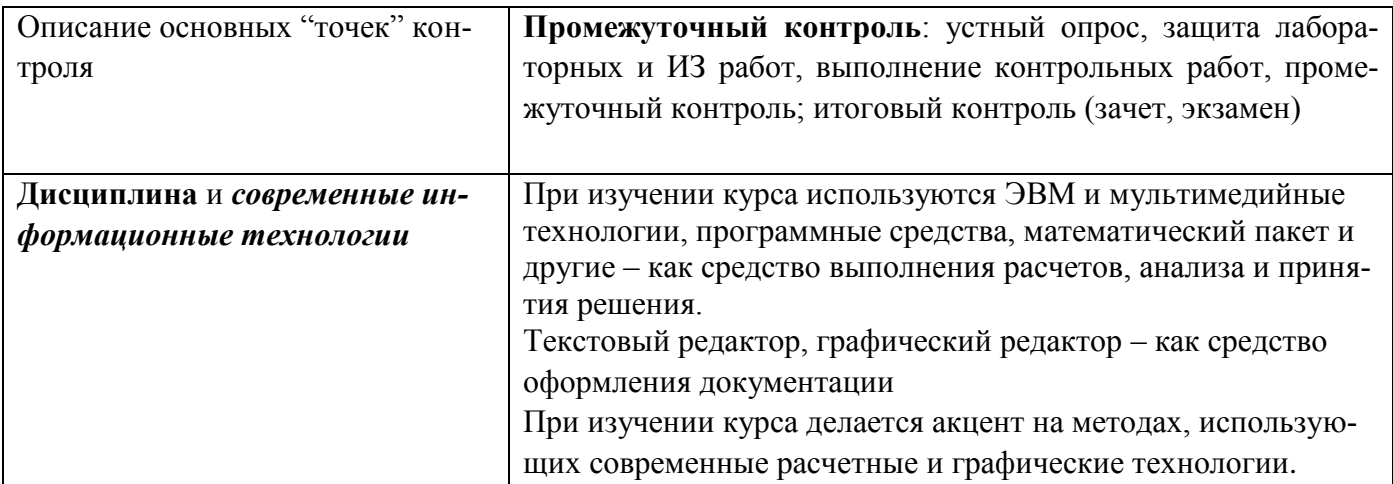

## 3 ОЖИДАЕМЫЕ РЕЗУЛЬТАТЫ ОБРАЗОВАНИЯ И КОМПЕТЕНЦИИ ОБУЧАЮЩЕГОСЯ ПО ЗАВЕРШЕНИЮ ОСВОЕНИЯ ПРОГРАММЫ УЧЕБНОЙ ДИСЦИПЛИНЫ: «Информационные технологии»

Ожидаемые результаты освоения обучающимися программы учебной дисциплины представлены в таблице 3.1.

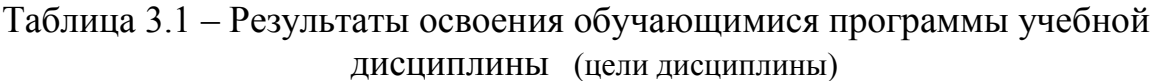

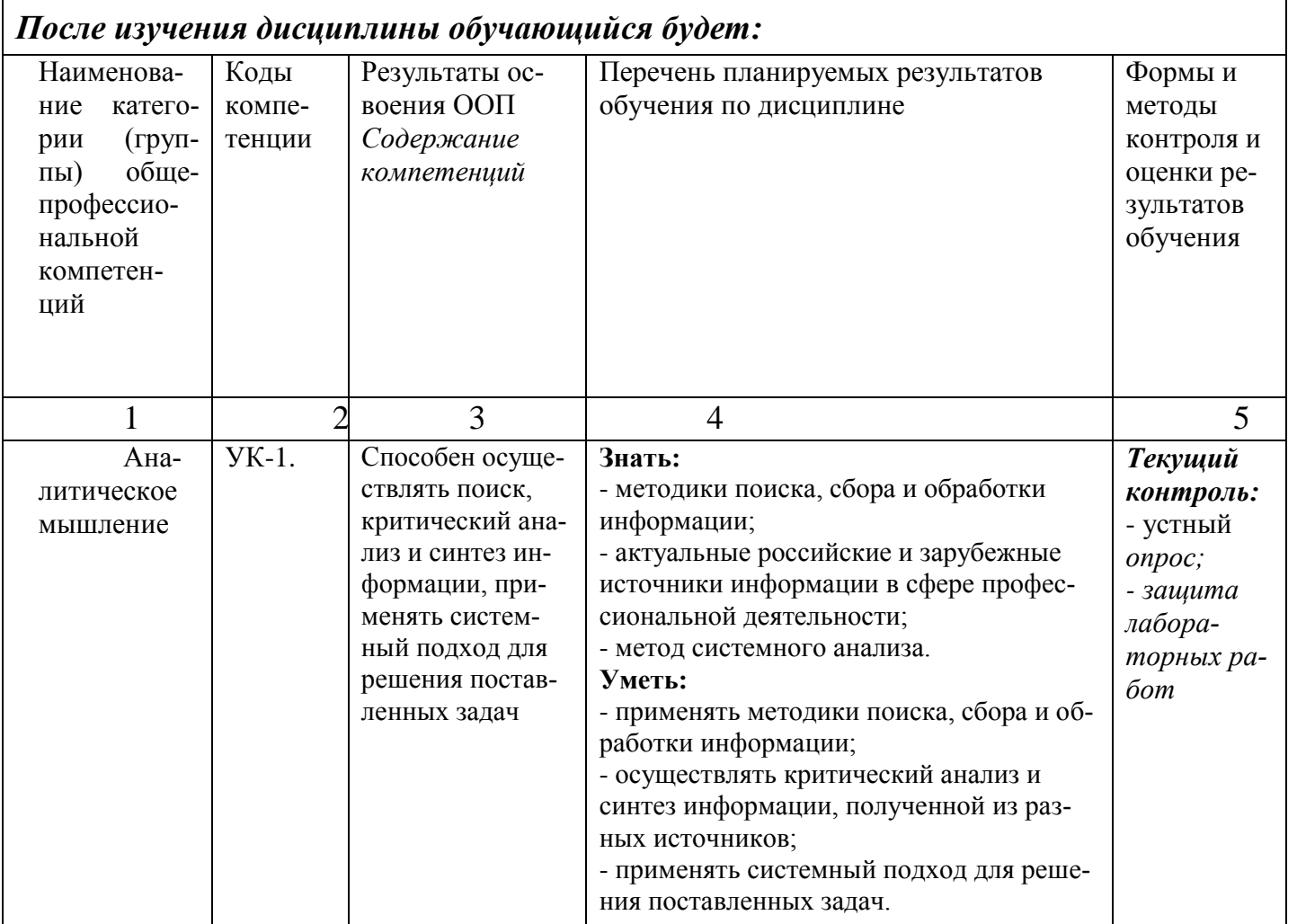

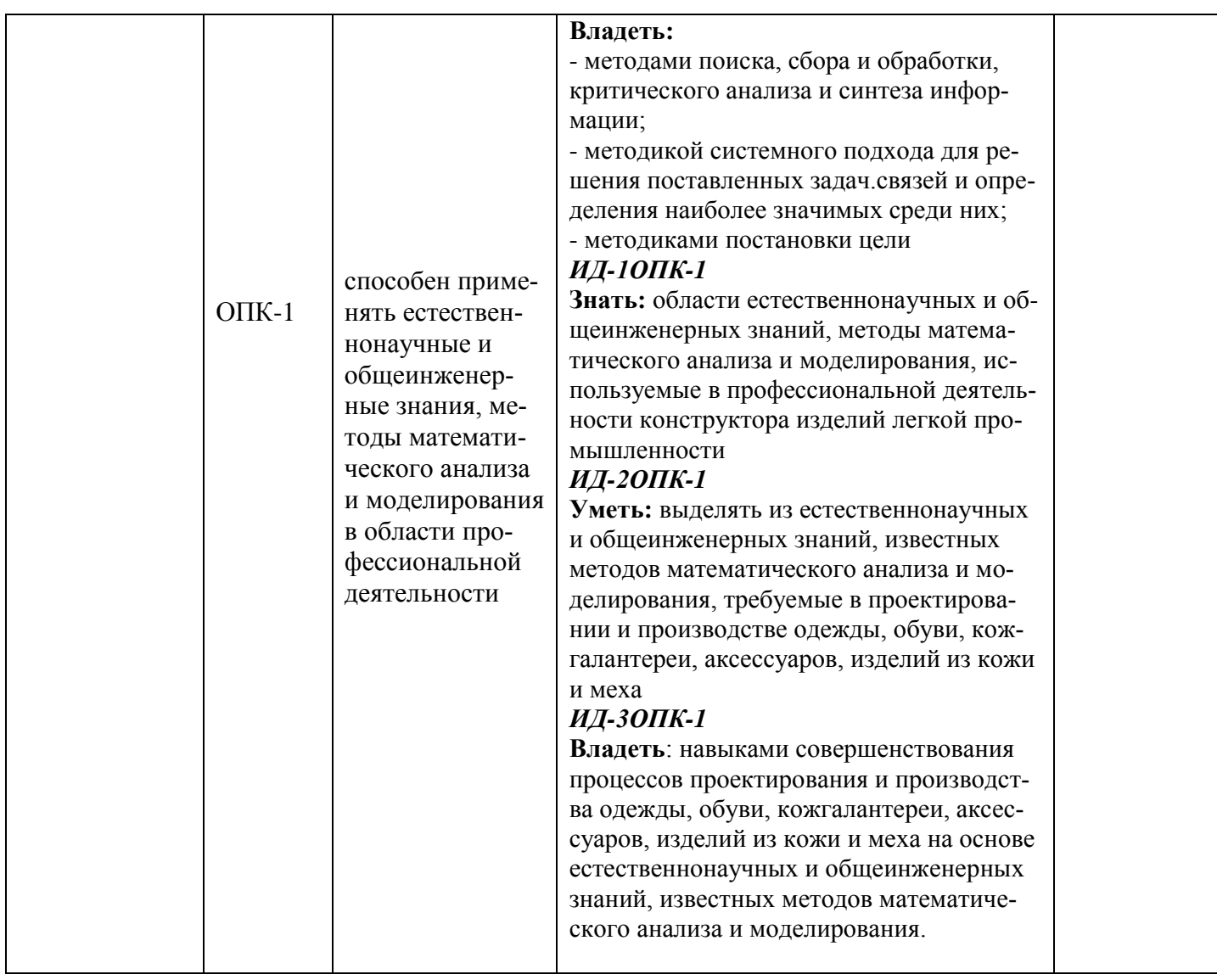

## **4. СТРУКТУРА И СОДЕРЖАНИЕ УЧЕБНОЙ ДИСЦИПЛИНЫ**

## **4.1 Объем дисциплины и виды учебной работы**

Таблица 4.1 – Объем дисциплины и виды учебной работы

*(Выписка из рабочего учебного плана, дневная форма обучения)*

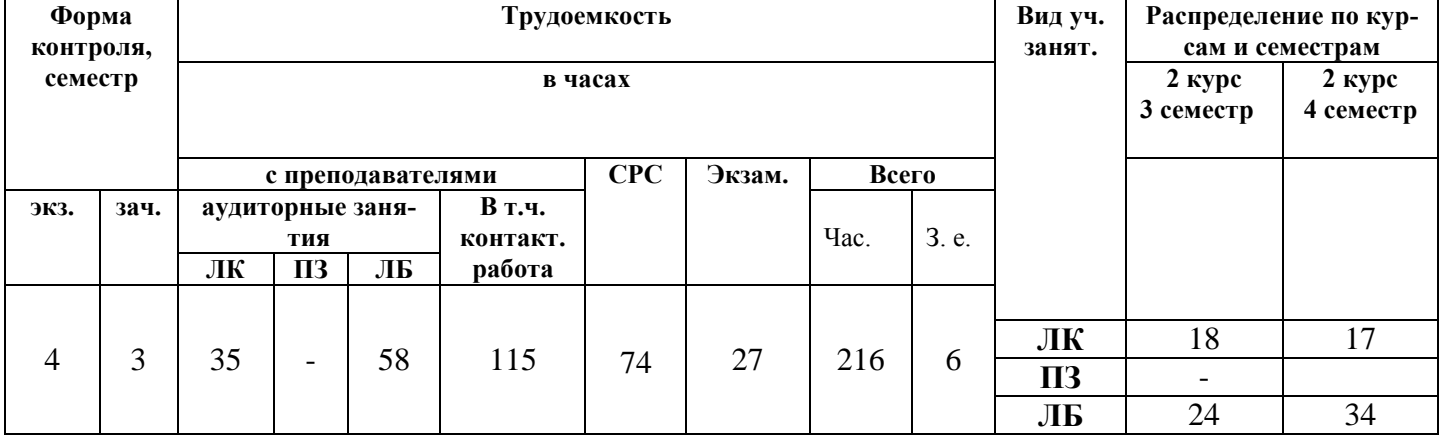

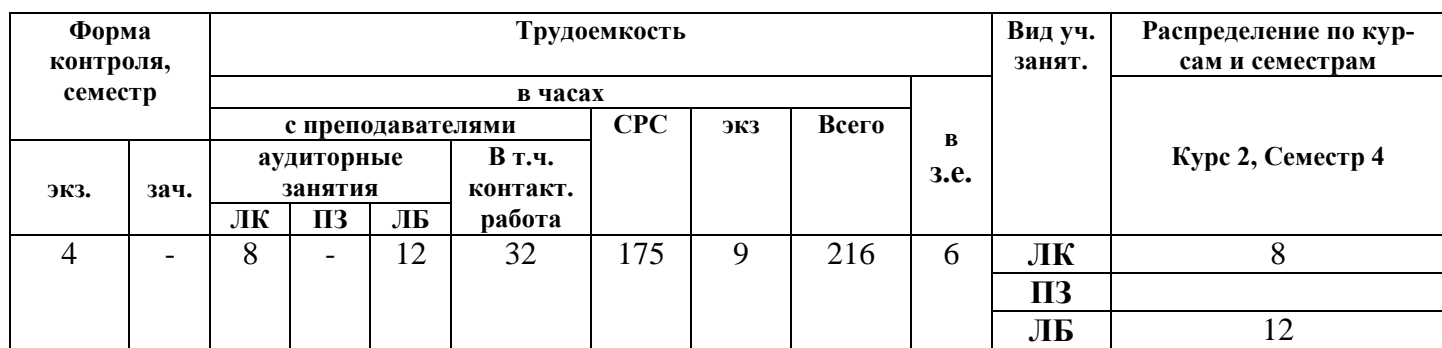

#### *(Выписка из рабочего учебного плана, заочная форма обучения)*

## **4.2 Разделы дисциплины (табл.4.2)**

## **Общая трудоемкость** дисциплины составляет 6 *зачетных единиц*, 216 *час.*

Таблица 4.2 – Разделы дисциплины

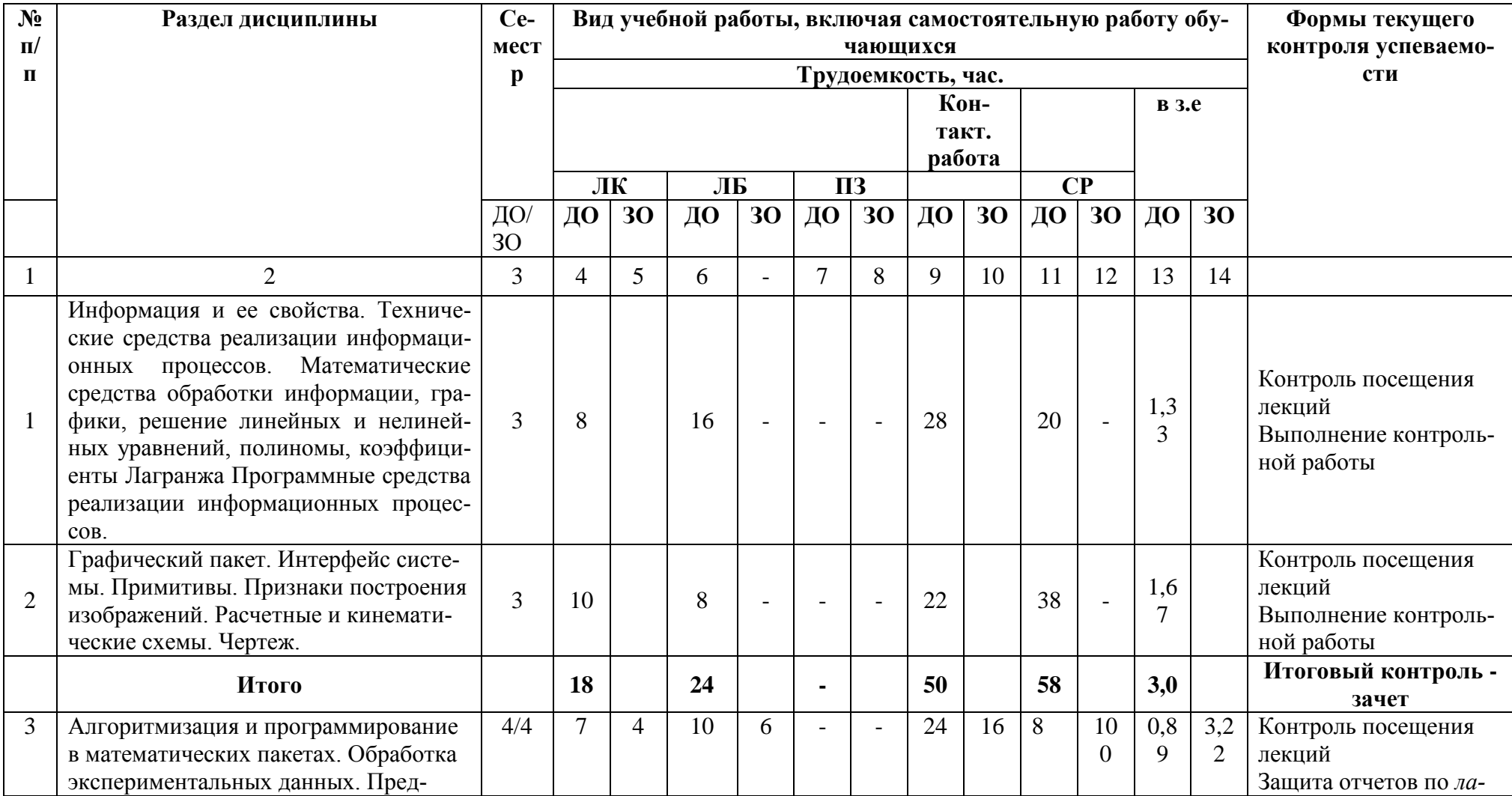

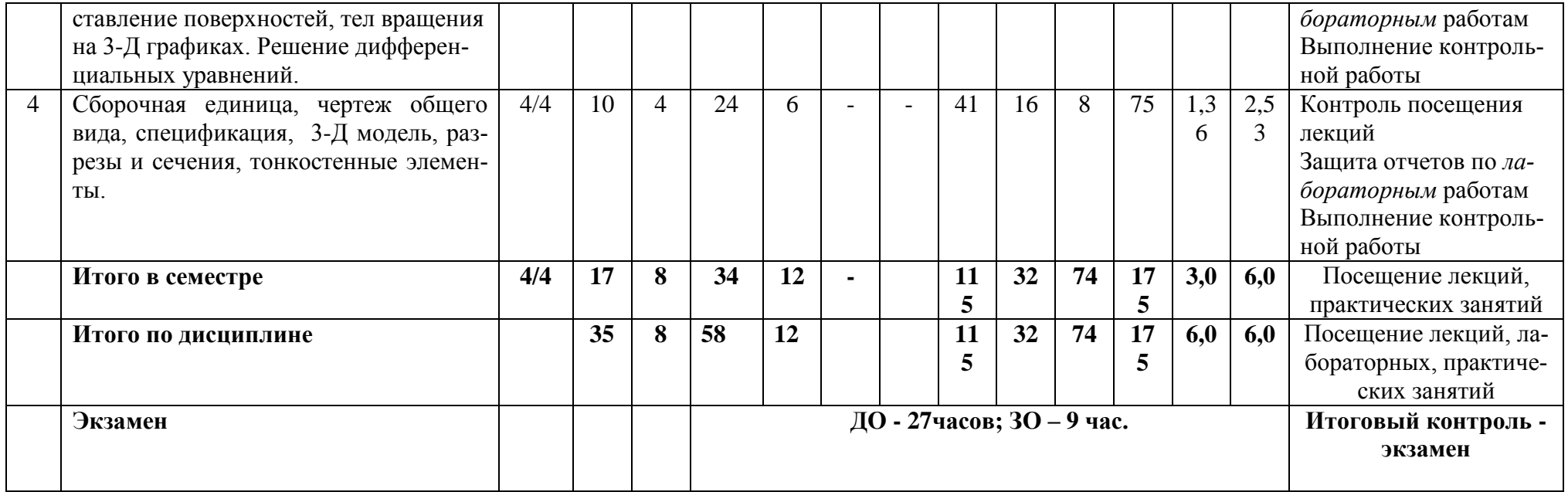

## 4.3 Содержание разделов учебной дисциплины по видам занятий 4.3.1 Лекционные занятия

Таблица 4.3 - Характеристика лекционных учебных занятий и<br>самостоятельной работы

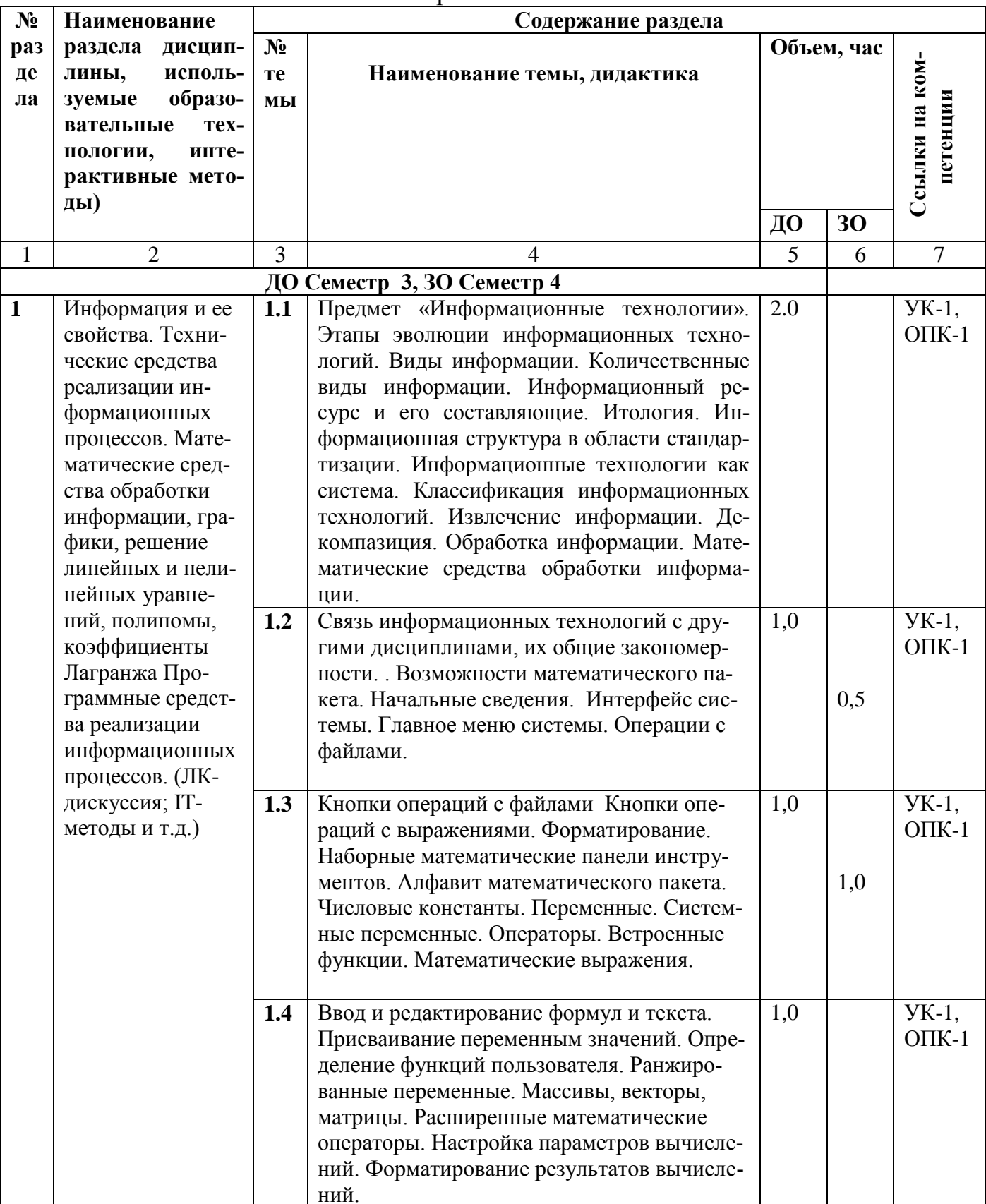

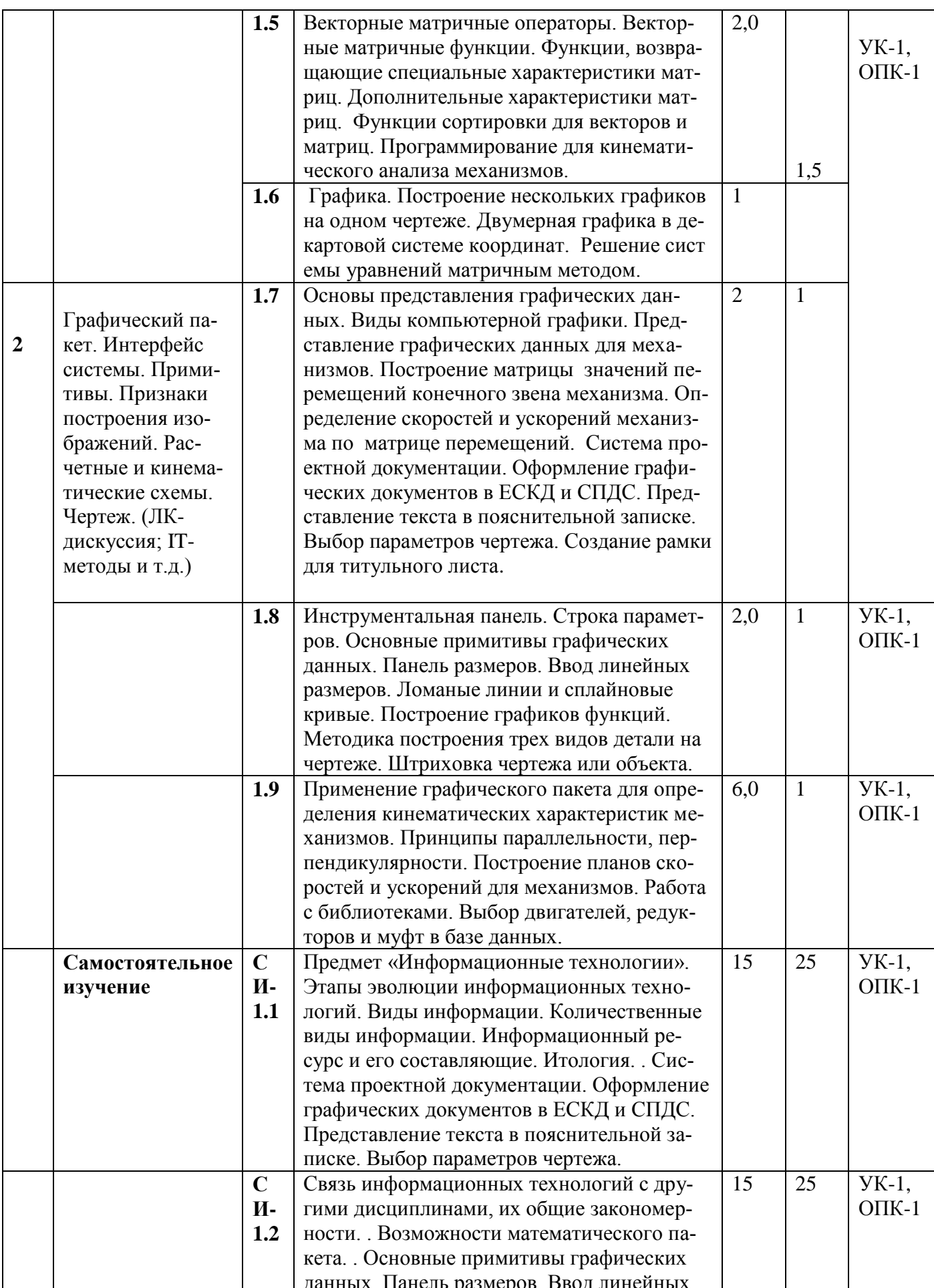

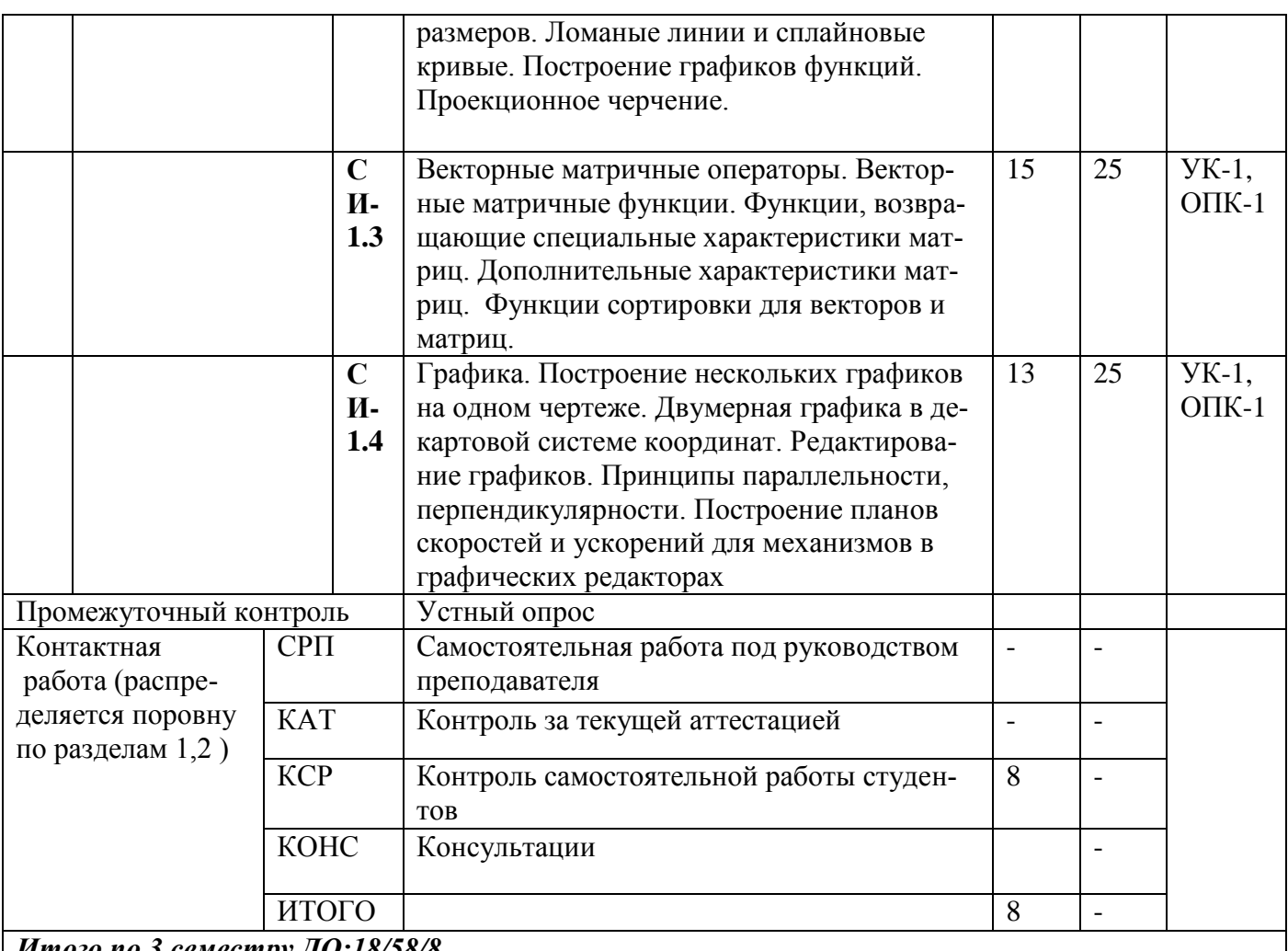

### *Итого по 3 семестру ДО:18/58/8*

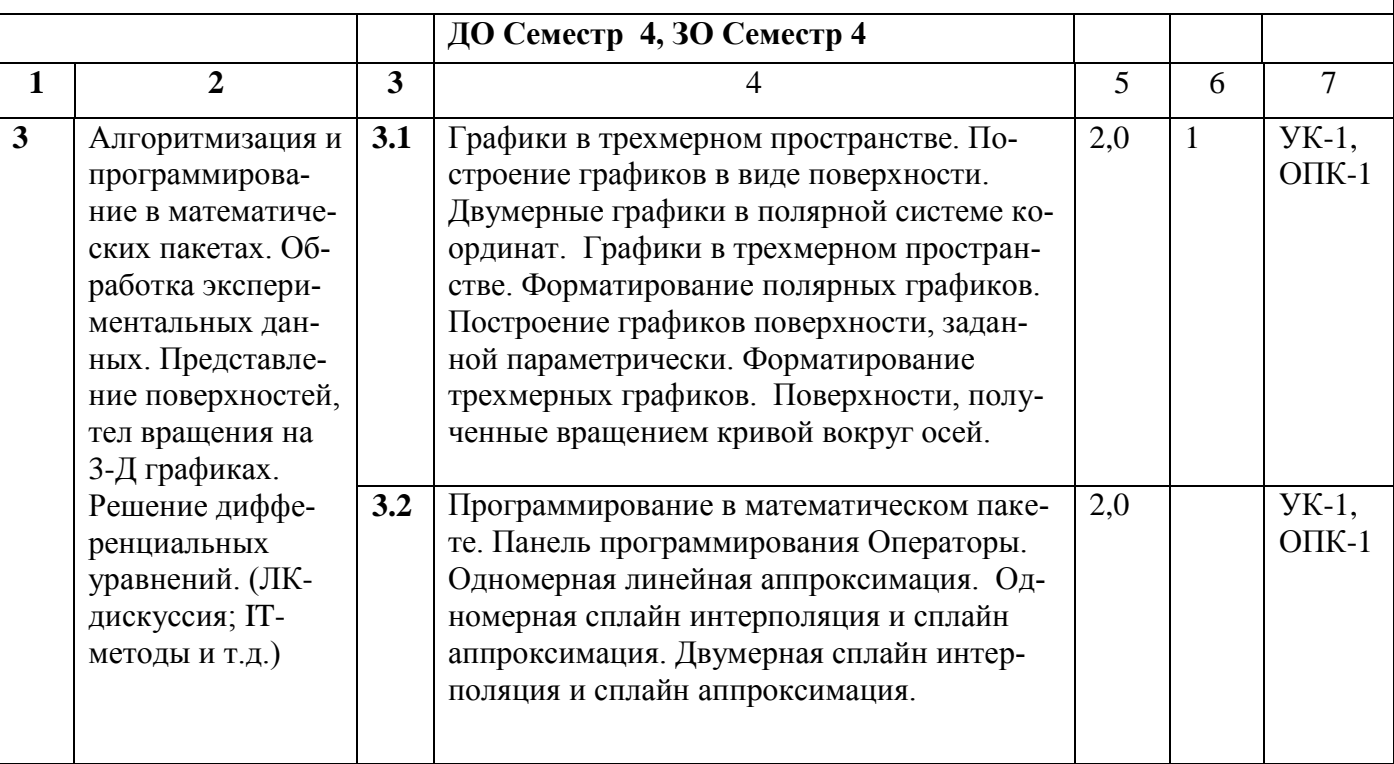

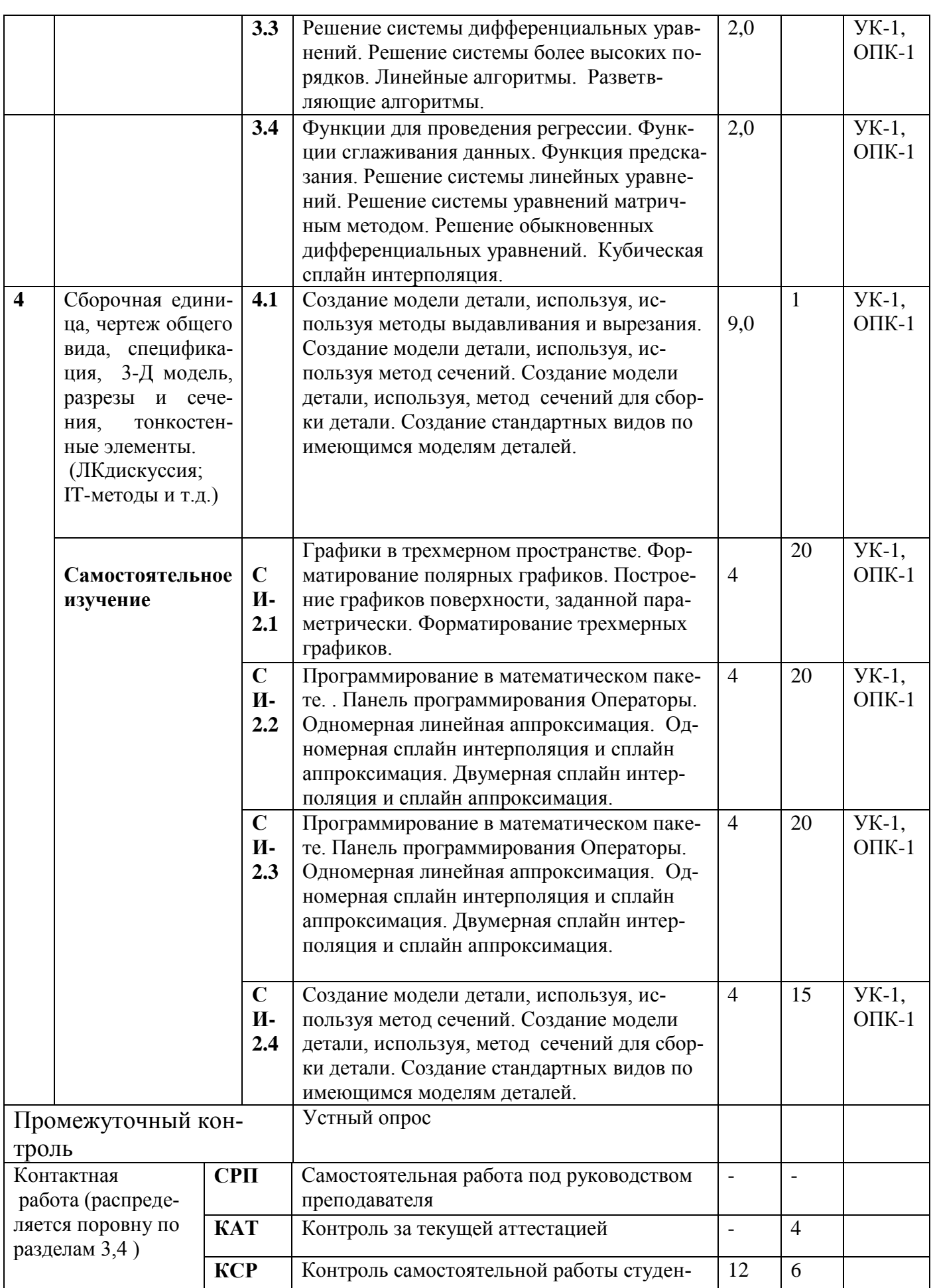

### **4.3.2 Лабораторные занятия**

Для выполнения лабораторных работ используется оборудование лаборатории 512<br>Tаблина 4.5 –

Характеристика лабораторных учебных занятий

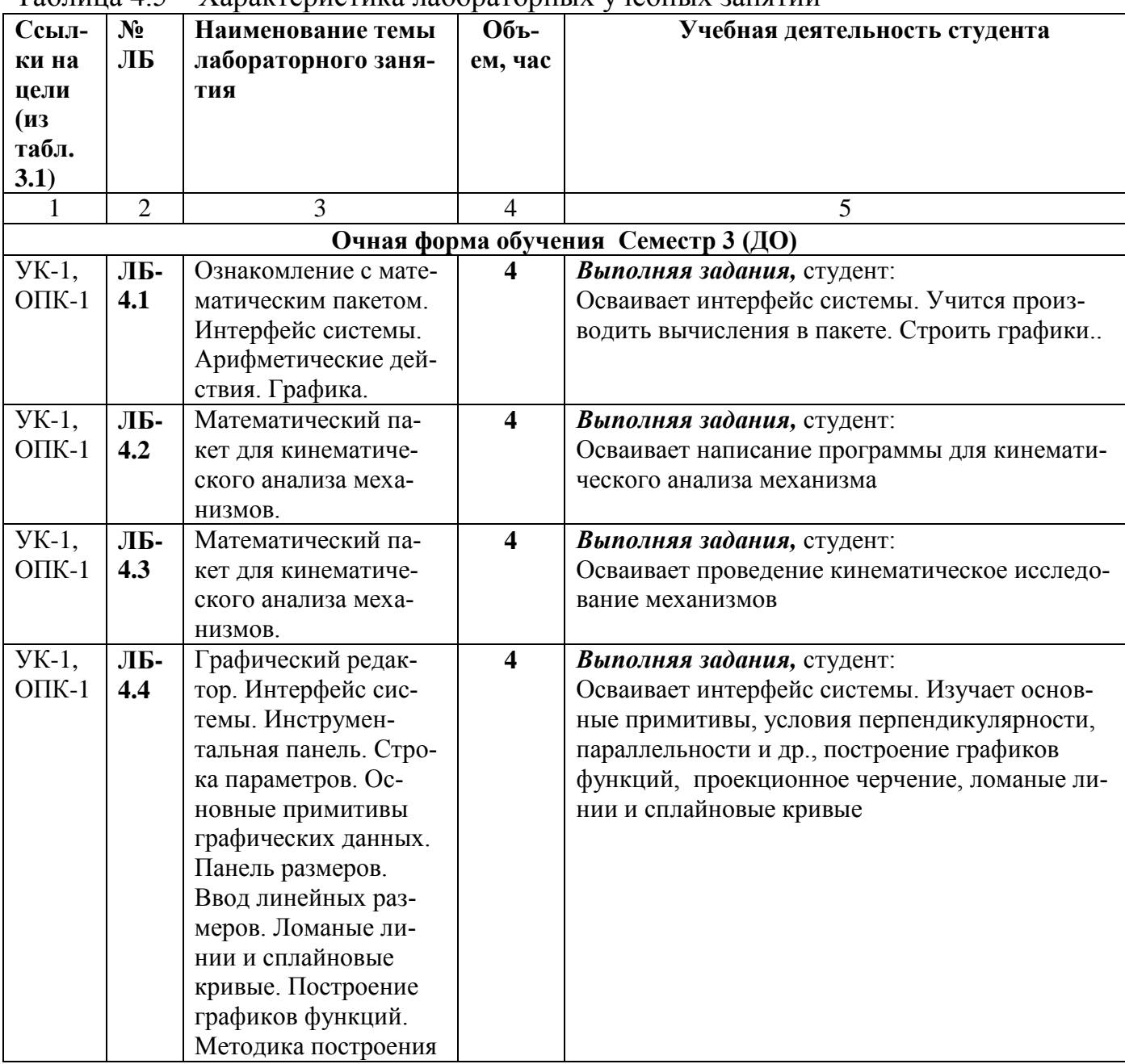

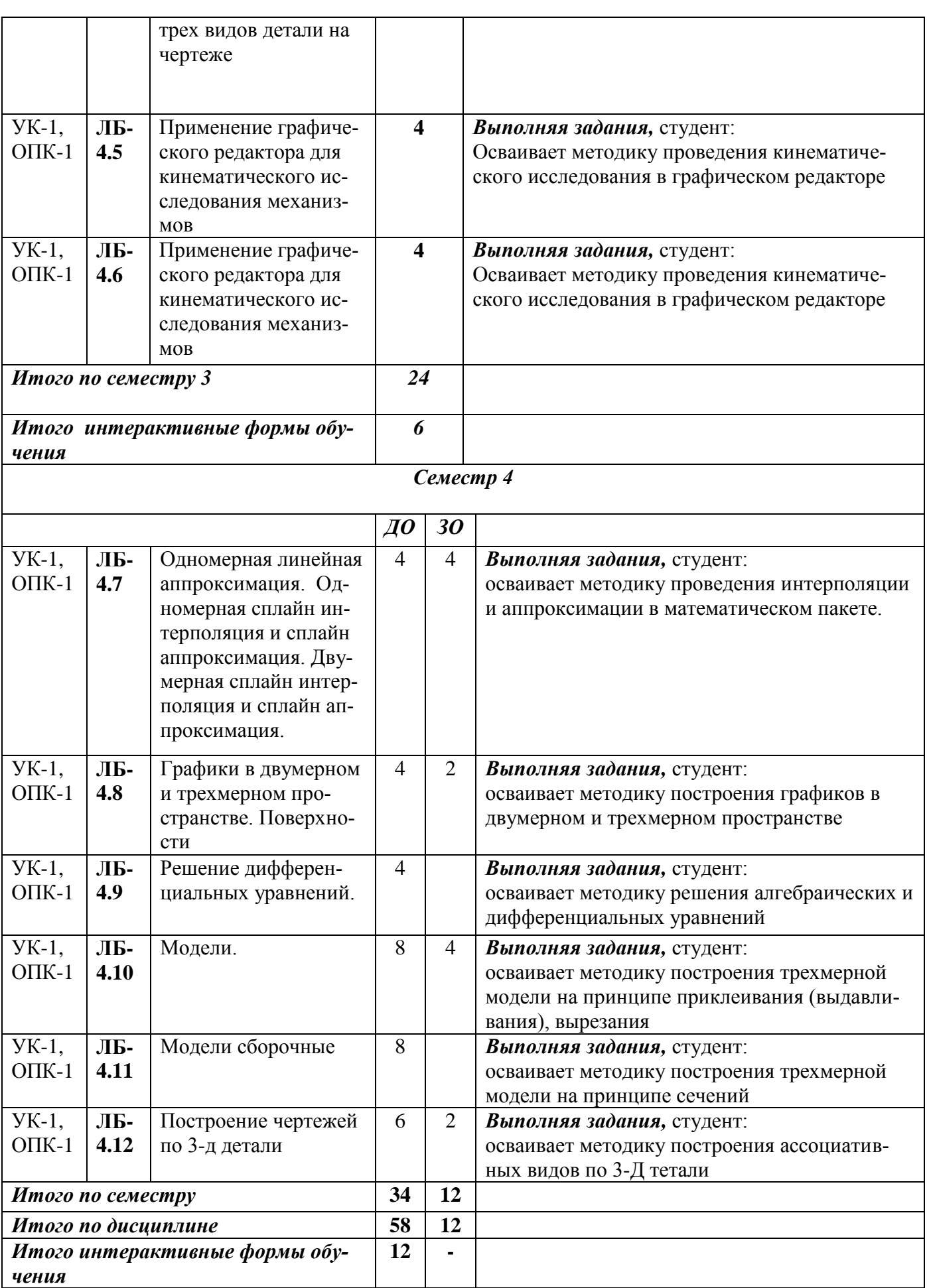

### **4.4.4 Курсовая работа (курсовой проект)**

**------------**

### **5 ОБРАЗОВАТЕЛЬНЫЕ ТЕХНОЛОГИИ**

При освоении дисциплины используются следующие сочетания видов учебной работы с методами и формами активизации познавательной деятельности бакалавров для достижения запланированных результатов обучения и формирования компетенций (таблица 5.1)

| Методы и формы активиза- | Виды учебной деятельности |  |            |  |  |  |  |
|--------------------------|---------------------------|--|------------|--|--|--|--|
| ции деятельности         | ЛК                        |  | <b>CPC</b> |  |  |  |  |
| Дискуссия                |                           |  |            |  |  |  |  |
| <i>IT</i> -методы        |                           |  |            |  |  |  |  |
| Командная работа         |                           |  |            |  |  |  |  |
| Опережающая СРС          |                           |  |            |  |  |  |  |
| Индивидуальное обучение  |                           |  |            |  |  |  |  |
| Проблемное обучение      |                           |  |            |  |  |  |  |
| Обучение на основе опыта |                           |  |            |  |  |  |  |

Таблица 5.1– Интерактивные образовательные технологии

Для достижения поставленных целей преподавания дисциплины реализуются следующие средства и способы:

- Теоретический материал дисциплины изучается на лекциях с использованием мультимедиа;
- Самостоятельное изучение теоретического материала дисциплины с использованием Internet – ресурсов, информационных баз, методических разработок, специальной учебной и методической литературы;
- Закрепление теоретического материала при выполнении лабораторных работ с использованием IT – технологий, выполнение проблемно-ориентированных, творческих заданий.

## **6 УЧЕБНО-МЕТОДИЧЕСКОЕ ОБЕСПЕЧЕНИЕ САМОСТОЯТЕЛЬНОЙ РАБОТЫ. ОЦЕНОЧНЫЕ СРЕДСТВА ДЛЯ ТЕКУЩЕГО КОНТРОЛЯ УСПЕВАЕМОСТИ, ПРОМЕЖУТОЧНОЙ АТТЕСТАЦИИ ПО ИТОГАМ ОСВОЕНИЯ ДИСЦИПЛИНЫ «Информационные технологии»**

В соответствии с ФГОС ВО выпускник по направлению подготовки 29.03.05 «Конструирование изделий легкой промышленности», профилей: «Креативное проектирование одежды и аксессуаров» (степенью) «бакалавр»; «Креативное проектирование обуви и аксессуаров» (степенью) «бакалавр» после изучения данной дисциплины должен обладать рядом компетенций (представлены в таблице 6.1). Содержание самостоятельной работы обучающихся представлено в таблице 6.2.

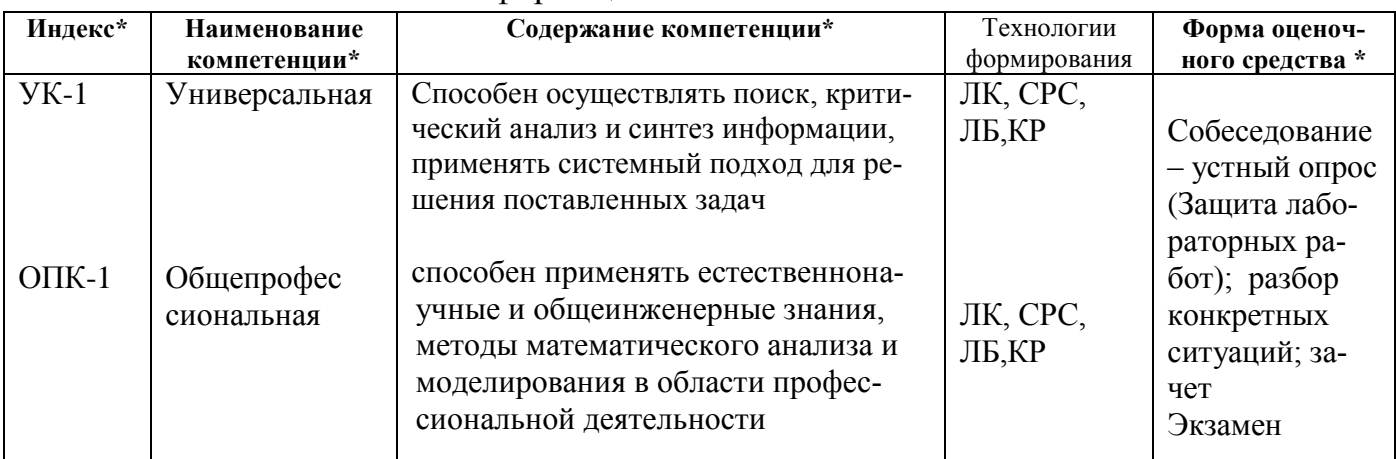

#### Таблица 6.1 – Компетентностные характеристики обучающегося по дисциплине «Информационные технологии»

 $\frac{1}{\text{*3Jlp} \text{ защита} \text{ лабораторных работ}}$ 

#### Таблица 6.2 Содержание самостоятельной работы обучающихся

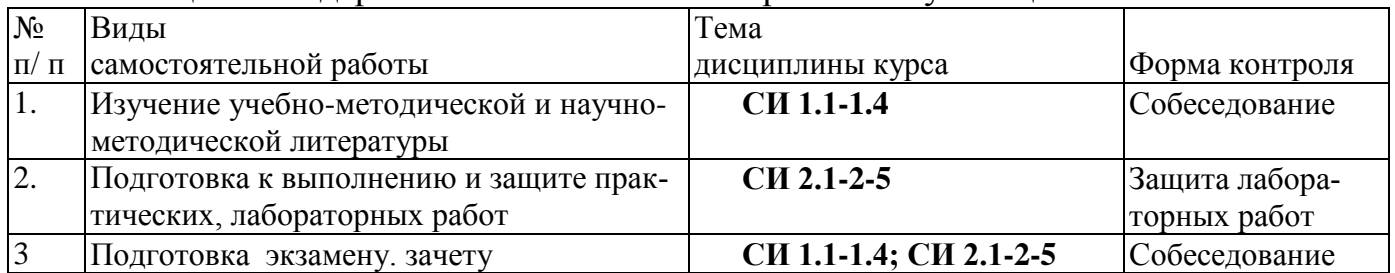

На самостоятельную работу выделяется 74 (ДО) и 175 (ЗО) часов.

## 6.1 Для проверки знаний обучающихся предусматриваются следующие формы контроля:

#### 2 семестр

К-1 Контрольная работа 1 (Математический пакет);

К-2 Контрольная работа 2 (Графический редактор)

К-3 Зачет по дисциплине

#### 3 семестр

К-1 Контрольная работа 1 (Математический пакет);

К-2 Контрольная работа 1 (Графический редактор);

КЗ Экзамен по лисциплине.

Образец балльно-рейтингового листа приведен в ПРИЛОЖЕНИИ А (таблицы А.1-А.4)

Для оценки качества учебной деятельности обучающихся применяется бпльно-рейтинговая система (БРС). Оценка по дисциплине за семестр равна сумме баллов за работу в семестре (0-60) и числа баллов полученных на экзамене (0-40)).

Максимальный рейтинг, который обучающийся может получить за семестр 100 баллов. Максимальный балл проставляется за качественное и своевременное выполнение работ и требований к ним по всем видам деятельности обучающихся.

Подробнее о бально-рейтинговой системе см. таблицы приложения А.

#### **6.2 Оценочные материалы для текущего контроля и аттестации студента**  представлены в методических указаниях «Фонд оценочных материалов по дисциплине Информационные технологии**»**

### **6.2.1. Вопросы к зачету в третьем семестре**

### **1. По разделу: «математический пакет**

- 2. Создание графика.
- 3. Размещение нескольких графиков на чертеже.
- 4. Решение уравнений.
- 5. Нахождение корней полинома.
- 6. Решение системы уравнений.
- 7. Линейная интерполяция.
- 8. Кубическая сплайн-интерполяция.
- 9. Интерполяция по общей формуле Лагранжа.
- 10.Аппроксимация.
- 11.Вычисление определенного интеграла.
- 12.Решение обыкновенных дифференциальных уравнений.
- 13.Решение системы дифференциальных уравнений.
- 14.Программирование в **математическом пакете,** в том числе для кинематического анализа механизмов различного типа.

### **По разделу: «графический редактор»**

- 15.Запуск системы.
- *16.* Интерфейс системы *графического редактора.*
- 17.Система меню.
- 18.Панель свойств.
- 19.Примитивы, создание эскиза, создание чертежей, создание сборочных чертежей, спецификации,
- 20.3-Д модели.
- 21.Ассоциативные виды

#### **6.2.2 Вопросы к экзамену в четвертом семестре**

#### **22.По разделу: «математический пакет**

- 23.Создание графика.
- 24.Размещение нескольких графиков на чертеже.
- 25.Решение уравнений.
- 26.Нахождение корней полинома.
- 27.Решение системы уравнений.
- 28.Линейная интерполяция.
- 29.Кубическая сплайн-интерполяция.
- 30.Интерполяция по общей формуле Лагранжа.
- 31.Аппроксимация.
- 32.Вычисление определенного интеграла.
- 33.Решение обыкновенных дифференциальных уравнений.
- 34.Решение системы дифференциальных уравнений.
- 35.Программирование в **математическом рпкете,** в том числе для кинематического анализа механизмов различного типа.

#### **По разделу: «графический редактор»**

21

36.Запуск системы.

*37.* Интерфейс системы *графического редактора.* 

38.Система меню.

39.Панель свойств.

40.Примитивы, создание эскиза, создание чертежей, создание сборочных чертежей, спецификации,

41.3-Д модели.

42.Ассоциативные виды

#### **6.2.3 Образец экзаменационного билета**

#### МИНИСТЕРСТВО НАУКИ И ВЫСШЕГО ОБРАЗОВАНИЯ РОССИЙСКОЙ ФЕДЕРАЦИИ **НОВОСИБИРСКИЙ ТЕХНОЛОГИЧЕСКИЙ ИНСТИТУТ (ФИЛИАЛ)**

ФЕДЕРАЛЬНОГО ГОСУДАРСТВЕННОГО БЮДЖЕТНОГО ОБРАЗОВАТЕЛЬНОГО УЧРЕЖДЕНИЯ ВЫСШЕГО ОБРАЗОВАНИЯ

#### **«РОССИЙСКИЙ ГОСУДАРСТВЕННЫЙ УНИВЕРСИТЕТ ИМ. А.Н. КОСЫГИНА (ТЕХНОЛОГИИ. ДИЗАЙН. ИСКУССТВО)»**

(НТИ (филиал) РГУ им. А.Н. Косыгина)

Кафедра Математических и естественнонаучных дисциплин

Экзаменационный билет №1

**По дисциплине: Информационные технологии Направления 29.03.05. Конструирование изделий легкой промышленности;**

**Факультеты: ФТиД Кафедра МиЕД** *1. Вычислить заданные выражения*

$$
\frac{\sqrt{180} + \frac{\sqrt{245}}{14} - \sqrt{125} - \frac{\sqrt{320}}{2}}{\sqrt[5]{5 \cdot \sqrt{2} + 7} \cdot \sqrt[5]{5 \cdot \sqrt{2} - 7}};
$$

#### 2. *Решить систему линейных уравнений*

**2.1.Для каждого уравнения построить график (х задать как ранжированную переменную, z задать равным корням). Графики построить в одних осях.**

$$
2x+3y+7z=3
$$
  
\n
$$
x+y+z=4
$$
  
\n
$$
x+3y+4z=8
$$

*3. Построить два графики на одном чертеже и найти значения корней на интервале изменения х от 0 до 1:*

$$
y = \text{Sinx}
$$
;  $y = \text{Cos}x$ 

*4. Графический редактор*

**По заданию преподавателя (карточка №1) построить 3 проекции, проставить размеры, построить 3Д модель, сделать осевой разрез, заполнить штамп и сохранить в отведенной папке** *5. Найти Транспонированный вектор* 

$$
\begin{pmatrix} 1 \\ 2 \\ 3 \end{pmatrix}^T
$$

Составили: Евстигнеев Д. С.

Зав. кафедрой МиЕД Подгорный Ю.И.

### **7 УЧЕБНО-МЕТОДИЧЕСКОЕ И ИНФОРМАЦИОННОЕ ОБЕСПЕЧЕНИЕ ДИСЦИПЛИНЫ Информационные технологии**

Информация по учебно-методическому и информационному обеспечению дисциплины представлено в таблице 7.1

## **8 УСЛОВИЯ РЕАЛИЗАЦИИ ПРОГРАММЫ ДИСЦИПЛИНЫ**

## **8.1 Материально-техническое обеспечение дисциплины (модуля)**

- Лекции, практические занятия:
	- аудитория, оснащенная презентационной техникой: проектор, экран, компьютеры/ноутбук (201, 301)
- Лабораторные работы:
- Учебная аудитория 512

Информация о наличии специализированных аудиторий, лабораторий, технических средств обучения и т.д. представляется в виде таблицы (табл.8.1).

Таблица 8.1- Обеспечение образовательного процесса по программе оборудованными учебными кабинетами, объектами для проведения практических занятий

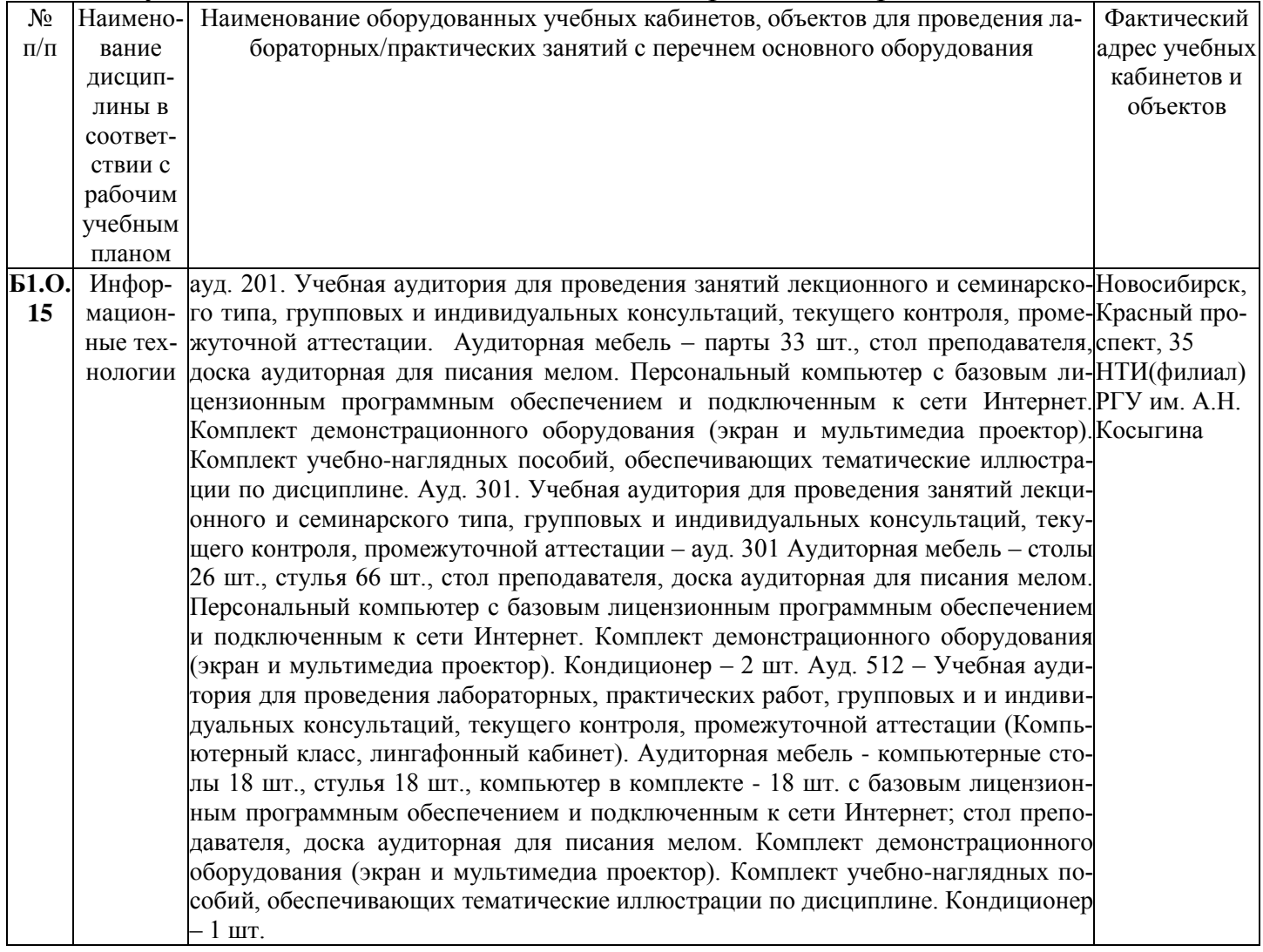

# 9 УЧЕБНО-МЕТОДИЧЕСКАЯ КАРТА ДИСЦИПЛИНЫ

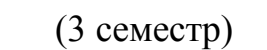

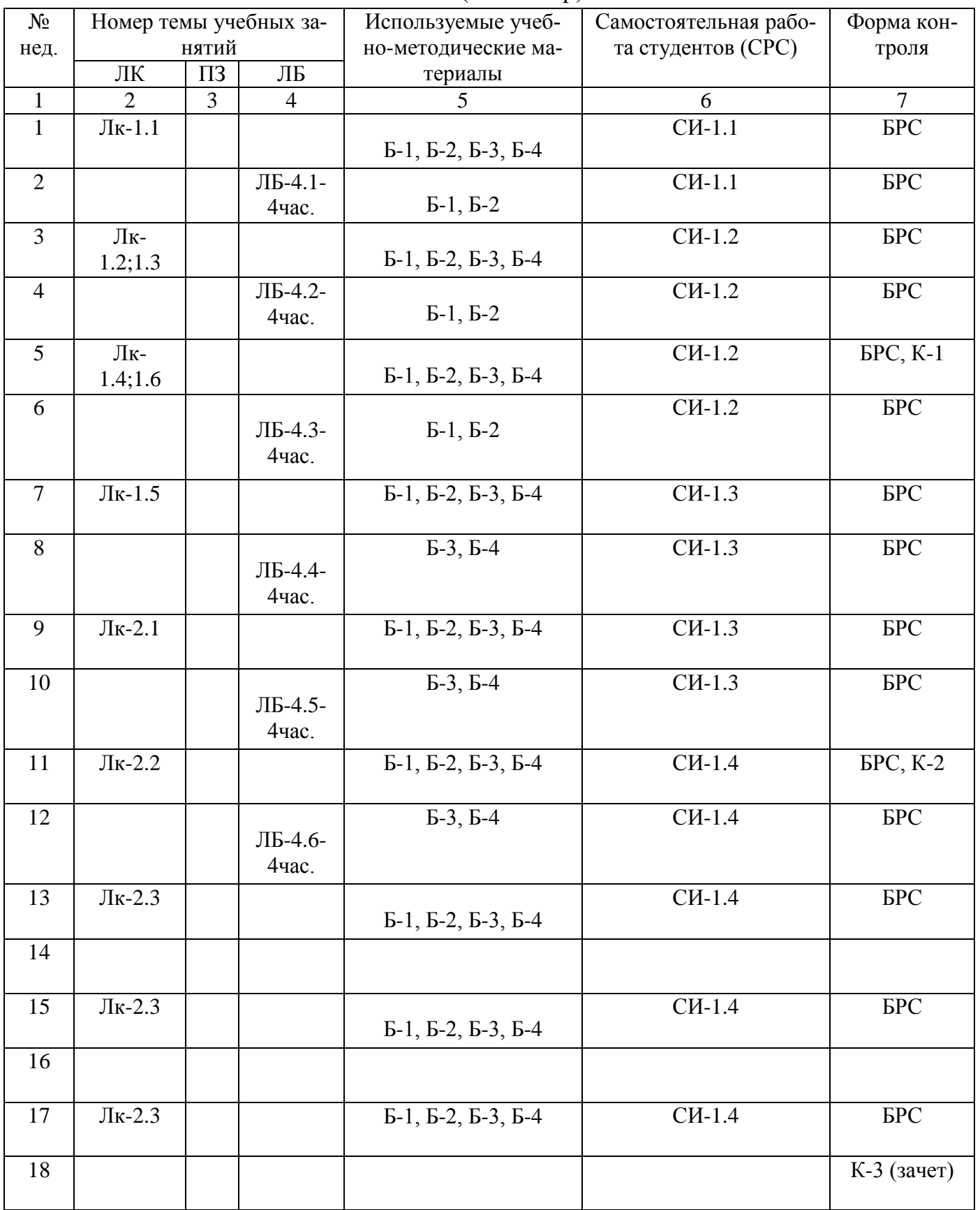

| $N_2$          | Номер темы учебных за- |                         | Используемые            | Самостоятельная                                                  | Форма контро- |                       |
|----------------|------------------------|-------------------------|-------------------------|------------------------------------------------------------------|---------------|-----------------------|
| нед.           | нятий                  |                         | учебно-                 | работа студентов                                                 | ля            |                       |
|                | ЛК                     | $\Pi$ <sub>3</sub>      | ЛБ                      | методические ма-                                                 | (CPC)         |                       |
|                |                        |                         |                         | териалы                                                          |               |                       |
| $\mathbf{1}$   | $\boldsymbol{2}$       | $\overline{\mathbf{3}}$ | $\overline{\mathbf{4}}$ | 5                                                                | 6             | $\tau$                |
| $\overline{1}$ | Лк-3.1                 |                         | ЛБ-4.7-.                | $\overline{b-1}, \overline{b-2}, \overline{b-3}, \overline{b-4}$ | $CH-2.1$      | <b>FBC</b>            |
| $\overline{2}$ |                        |                         |                         |                                                                  |               |                       |
| $\mathfrak{Z}$ | Лк-3.2                 |                         | ЛБ-4.8-                 | $\overline{b-1}, \overline{b-2}, \overline{b-3}, \overline{b-4}$ | $CH-2.1$      | <b>FPC</b>            |
| $\overline{4}$ |                        |                         |                         |                                                                  |               |                       |
| 5              | Лк-3.3                 |                         | ЛБ-4.9-                 | Б-1, Б-2, Б-3, Б-4                                               | $CH-2.2$      | БРС, К-1              |
| 6              |                        |                         |                         |                                                                  |               |                       |
| $\tau$         | Лк-3.4                 |                         | ЛБ-4.10                 | Б-1, Б-2, Б-3, Б-4                                               | $CH-2.3$      | <b>FBC</b>            |
| 8              |                        |                         |                         |                                                                  |               |                       |
| 9              | Лк-4.1                 |                         | ЛБ-4.10                 | Б-1, Б-2, Б-3, Б-4                                               | CH-2.3        | <b>FPC</b>            |
| 10             |                        |                         |                         |                                                                  |               |                       |
| 11             | $JK-4.1$               |                         | ЛБ-4.11                 | $E-1, E-2, E-3, E-4$                                             | $CH-2.4$      | ${\rm BPC}$           |
| 12             |                        |                         |                         |                                                                  |               |                       |
| 13             | $JK-4.1$               |                         | ЛБ-4.11                 | Б-1, Б-2, Б-3, Б-4                                               | $CH-2.4$      | $\overline{BPC, K-2}$ |
| 14             |                        |                         |                         |                                                                  |               |                       |
| 15             | Лк-4.1                 |                         | ЛБ-4.12                 | Б-1, Б-2, Б-3, Б-4                                               | $CH-2.5$      | <b>GPC</b>            |
| 16             |                        |                         |                         |                                                                  |               |                       |
| 17             | Лк-4.1-<br>$1$ час     |                         | ЛБ-4.12<br>2 часа       | Б-1, Б-2, Б-3, Б-4                                               | $CH-2.5$      | БPС,                  |
| 18             |                        |                         |                         |                                                                  |               | К-3 (экзамен)         |
|                |                        |                         |                         |                                                                  |               |                       |

(4 семестр)

Таблица 7.1 Обеспечение образовательного процесса по образовательной программе 29.03.05 «*Конструирование изделий легкой промышленности*» учебной и учебно-методической литературой

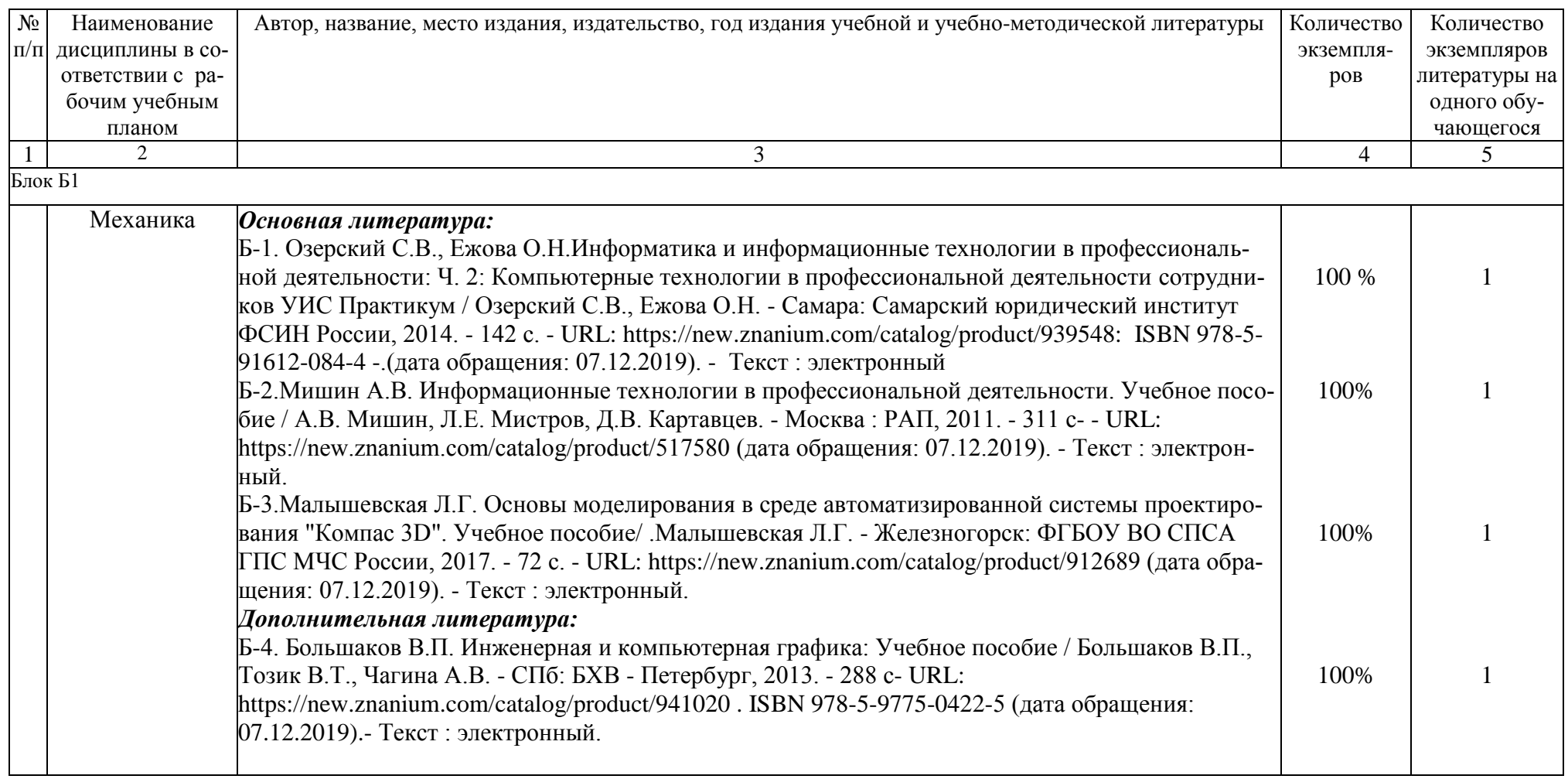

Заведующая библиотекой \_\_\_\_\_\_\_\_\_\_\_\_\_\_\_\_\_\_\_\_\_\_\_\_\_\_

 *личная подпись расшифровка подписи дата*

## 10 ПРОТОКОЛ СОГЛАСОВАНИЯ РАБОЧЕЙ ПРОГРАММЫ С ДРУГИМИ ДИСЦИПЛИНАМИ НАПРАВЛЕНИЯ НА 2019/2020 УЧЕБНЫЙ ГОД

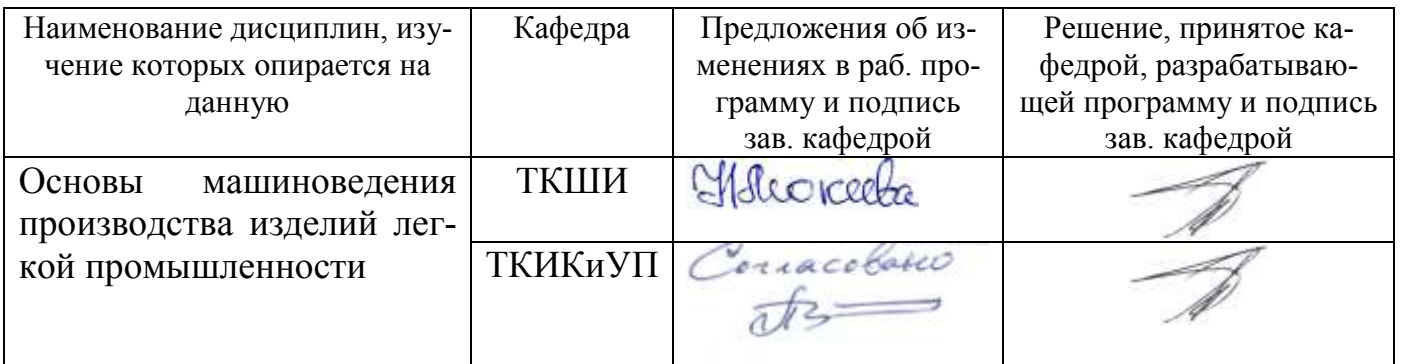

Декан факультета ЗОиЭ Е.Г. Панферова 29.08.2019

## Декан факультета ТиД И.В. Вершинина 29.08.2019

 *личная подпись расшифровка подписи дата*

#### 11 ДОПОЛНЕНИЯ И ИЗМЕНЕНИЯ К РАБОЧЕЙ ПРОГРАММЕ НА 2020/2021 УЧ. ГОД.

 $\overline{27}$ 

1. Рабочая программа действительна для рабочего учебного плана набора 2020г. очная и заочная форма обучения на 2020/21 учебный год:

2. С учетом развития науки, техники, культуры, технологий и социальной сферы в рабочую программу вносятся следующие изменении:

Изменения внесены в табл.7.1

Б-2. Гвоздева, В. А. Информатика, автоматизированные информационные технологии и системы: учебник / В. А. Гвоздева. - Москва: ФОРУМ: ИНФРА-М. 2020. - 542 с. - URL: https://znanium.com/catalog/product/1066785 (дата обращения: 27.09.2021). - Текет : электронный.

Рабочая программа пересмотрена на заседании кафедры МиЕД « 27 » августа 2020 г.

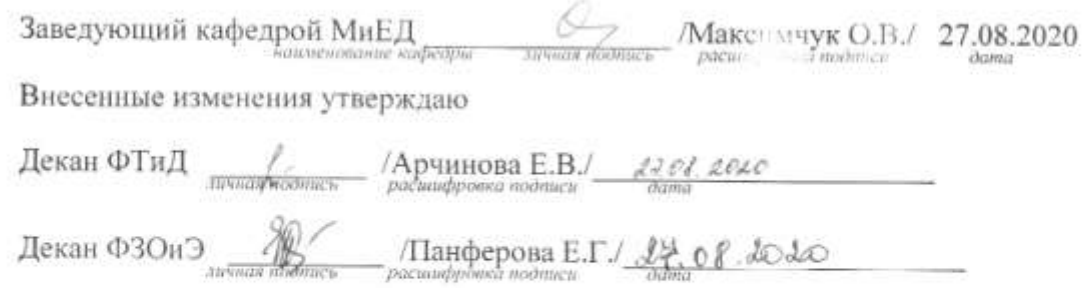

28

UT 290305

#### 11. ДОПОЛНЕНИЯ И ЗМЕНЕНИЯ К РАБОЧЕЙ ПРОГРАММЕ НА

2021-2022 уч. год

- 1. Рабочая программа действительна для рабочего учебного плана набора 2021 г. очная форма обучения на 2021/2022 учебный год.
- 2. С учетом развития науки, техники, культуры, технологий и социальной сферы в рабочую программу вносятся следующие изменения:

Изменения внесены в таблицу 7.1

Б-5. Информационные системы и цифровые технологии. Практикум: учебное пособие. Часть 1 / под общей редакцией В.В. Трофимова, М.И. Барабановой. - Москва:ИНФРА-М, 2021. - 212 с. - URL: https://znanium.com/read?id=378608.

Рабочая программа пересмотрена на заседании кафедры МиЕД «30» августа 2021 г.

Заведующий кафедрой МиЕД

(2) Максимчук О.В./ 30.08.21

Внесенные изменения утверждаю:

Декан ФТиД  $\mathbb{A}$  / Арчинова Е.В. З е од 2021

Декан ФЗОиЭ 16 / Панферова Е.Г. / 80,08.808

### **ПРИЛОЖЕНИЕ А**

#### **Таблица А.1** Оценка знаний студентов по балльно-рейтинговой системе **по дисциплине «Информационные технологии»,** (курс 2, семестр 3)

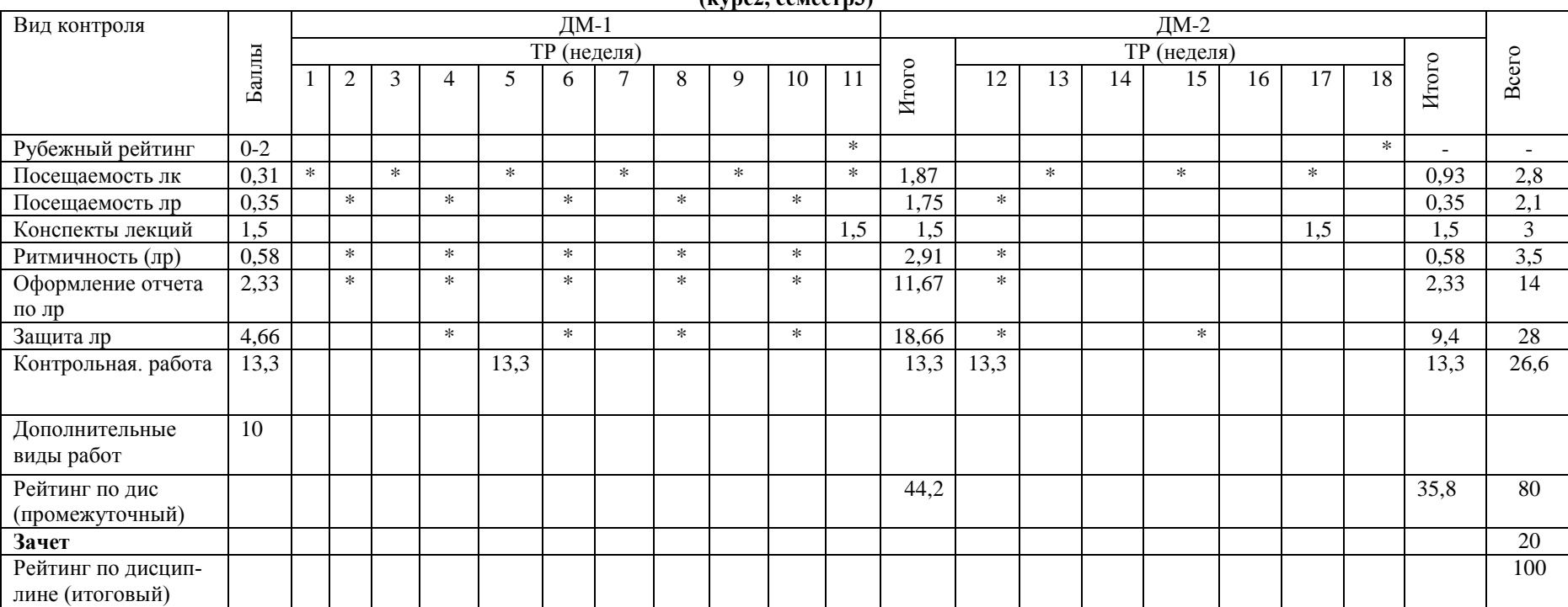

**(курс2, семестр3)**

Примечание: ДМ - дисциплинарный модуль; ТР - текущий рейтинг; РР - рубежный рейтинг; ПР - промежуточный рейтинг Преподаватель:

Зав.кафедрой

**Таблица А.2**

#### Оценка знаний студентов по балльно-рейтинговой системе **по дисциплине «Информационные технологии»,**

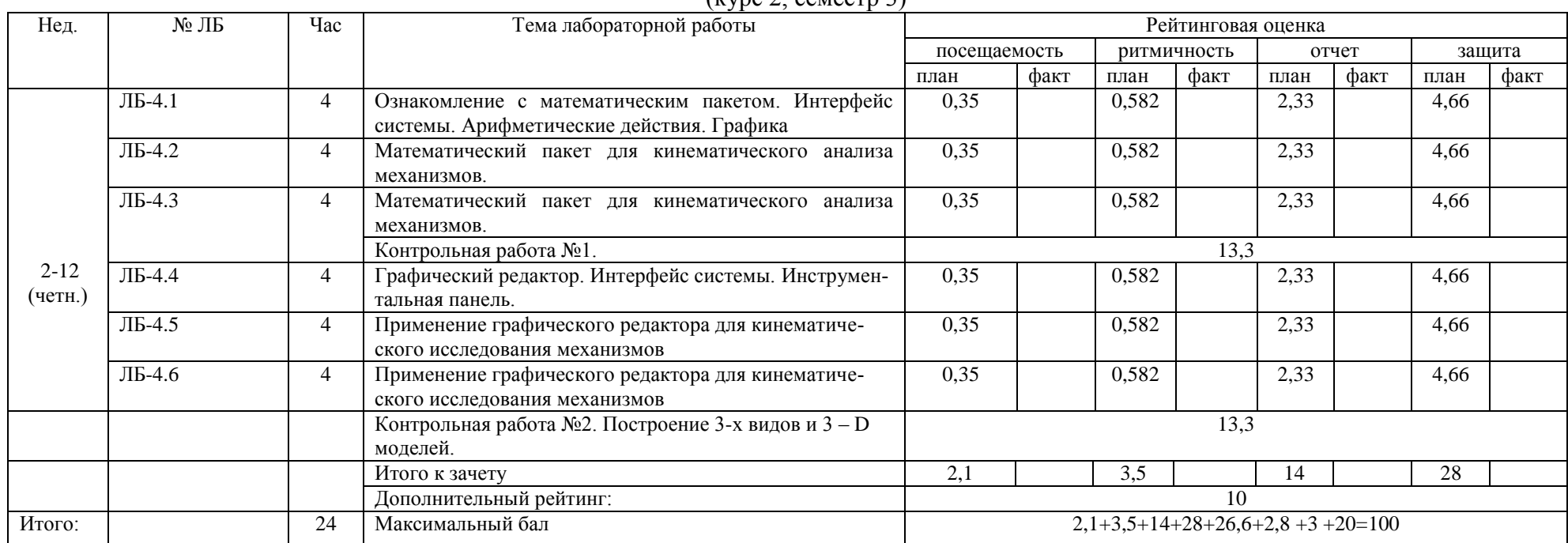

 $(\text{kunc } 2, \text{cenverr } 3)$ 

Примечание:

 **Зачет**–**20 баллов**. Преподаватель  $\frac{1}{\sqrt{2\pi}}$   $\frac{1}{\sqrt{2\pi}}$   $\frac{1}{\sqrt{2\pi}}$   $\frac{1}{\sqrt{2\pi}}$  подпись (ФИО)

Примечание: ДМ-дисциплинарный модуль; ТР-текущий рейтинг; РР-рубежный рейтинг; ПР-промежуточный рейтинг

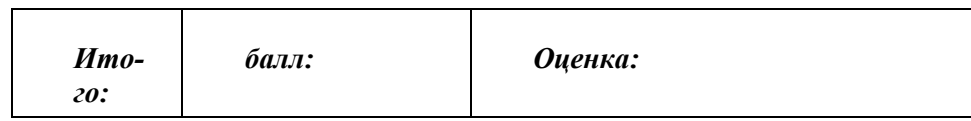

Преподаватель: \_\_\_\_\_\_\_\_\_\_\_\_\_\_\_\_\_\_\_\_\_\_\_\_\_\_\_\_\_\_\_\_\_\_\_\_\_\_\_\_\_\_\_

Зав. кафедрой: \_\_\_\_\_\_\_\_\_\_\_\_\_\_\_\_\_\_\_\_\_\_\_\_\_\_\_\_\_\_\_\_\_\_\_\_\_\_\_\_\_\_\_\_

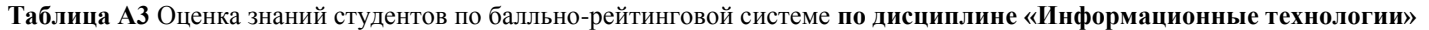

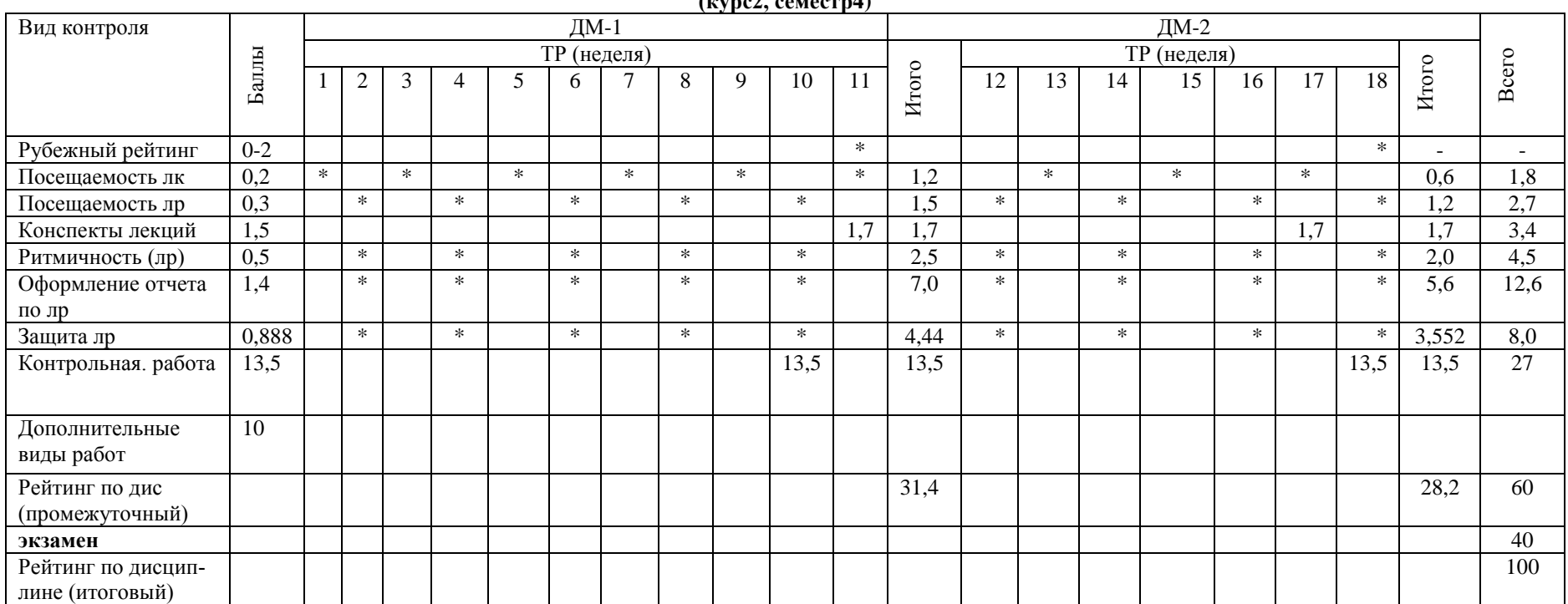

**(курс2, семестр4)**

Примечание: ДМ - дисциплинарный модуль; ТР - текущий рейтинг; РР - рубежный рейтинг; ПР - промежуточный рейтинг Преподаватель: \_\_\_\_\_\_\_\_\_\_\_\_\_\_\_\_\_\_\_\_\_\_\_\_\_\_\_\_\_\_\_\_\_\_\_\_\_\_\_\_\_\_\_

Зав.кафедрой

**Таблица А.4**

#### Оценка знаний студентов по балльно-рейтинговой системе **по дисциплине «Информационные технологии»,**

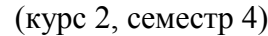

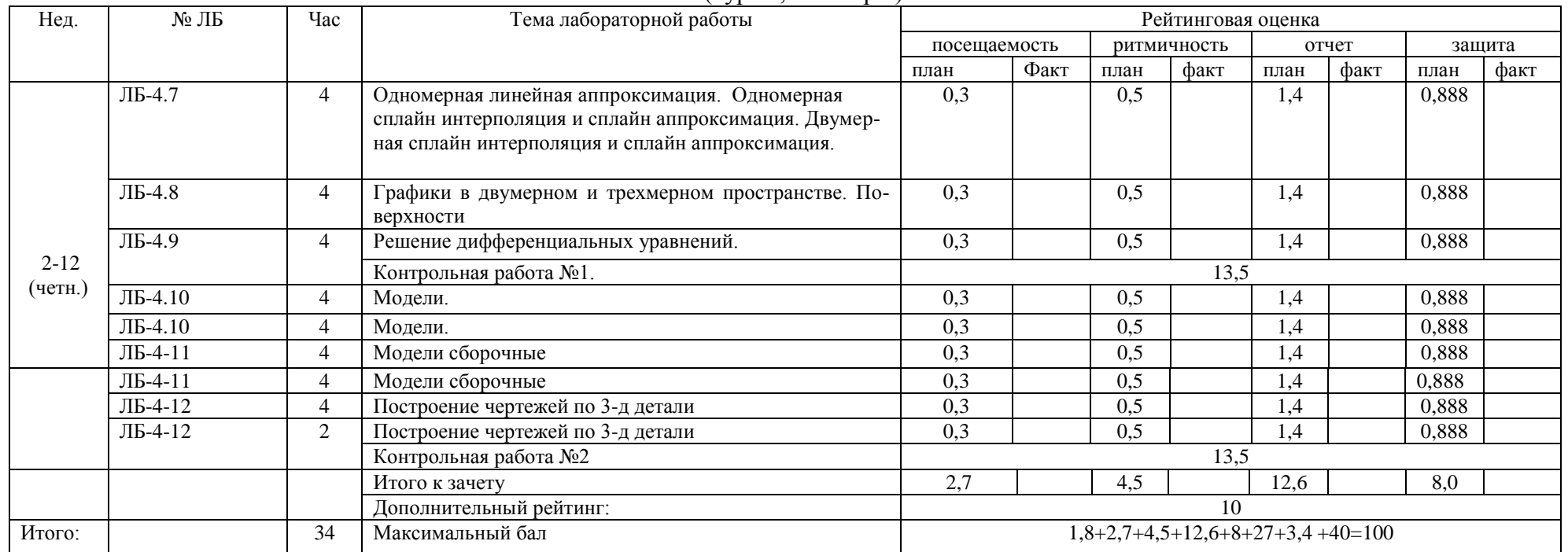

Преподаватель (ФИО)

.

Примечание: ДМ-дисциплинарный модуль; ТР-текущий рейтинг; РР-рубежный рейтинг; ПР-промежуточный рейтинг

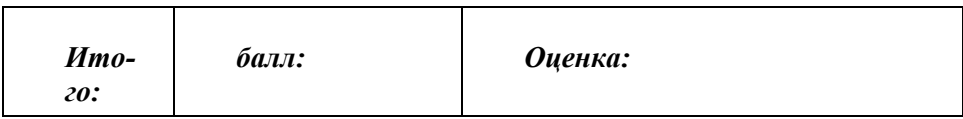

Преподаватель: \_\_\_\_\_\_\_\_\_\_\_\_\_\_\_\_\_\_\_\_\_\_\_\_\_\_\_\_\_\_\_\_\_\_\_\_\_\_\_\_\_\_\_

Зав.кафедрой:\_\_\_\_\_\_\_\_\_\_\_\_\_\_\_\_\_\_\_\_\_\_\_\_\_\_\_\_\_\_\_\_\_\_\_\_\_\_\_

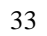